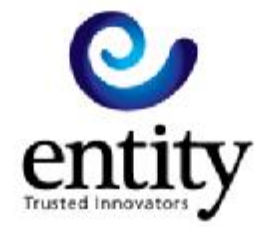

# CONNECTING TO THE ENTITY KADOE SERVICE

Version 1.12

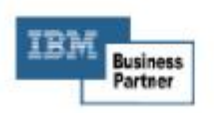

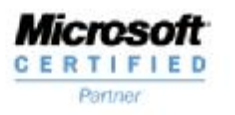

T+44 (0)1795 415800 F +44 (0)1795 415819 www.entity.co.uk

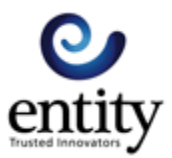

## Document Revision History

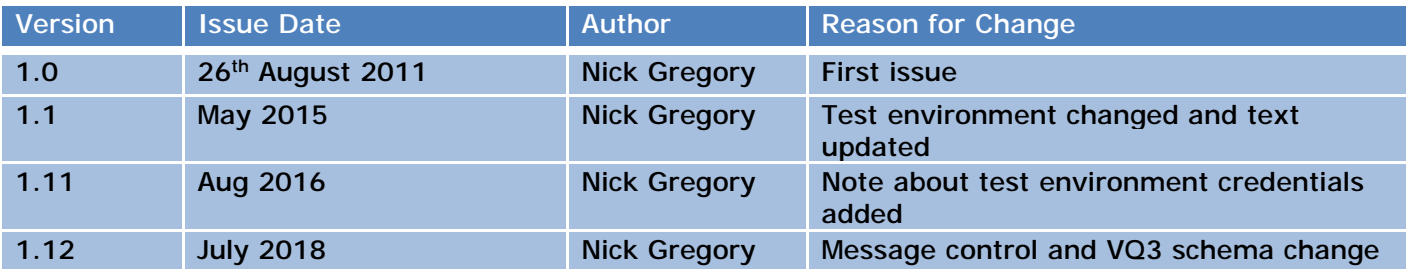

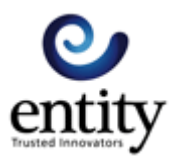

## Content

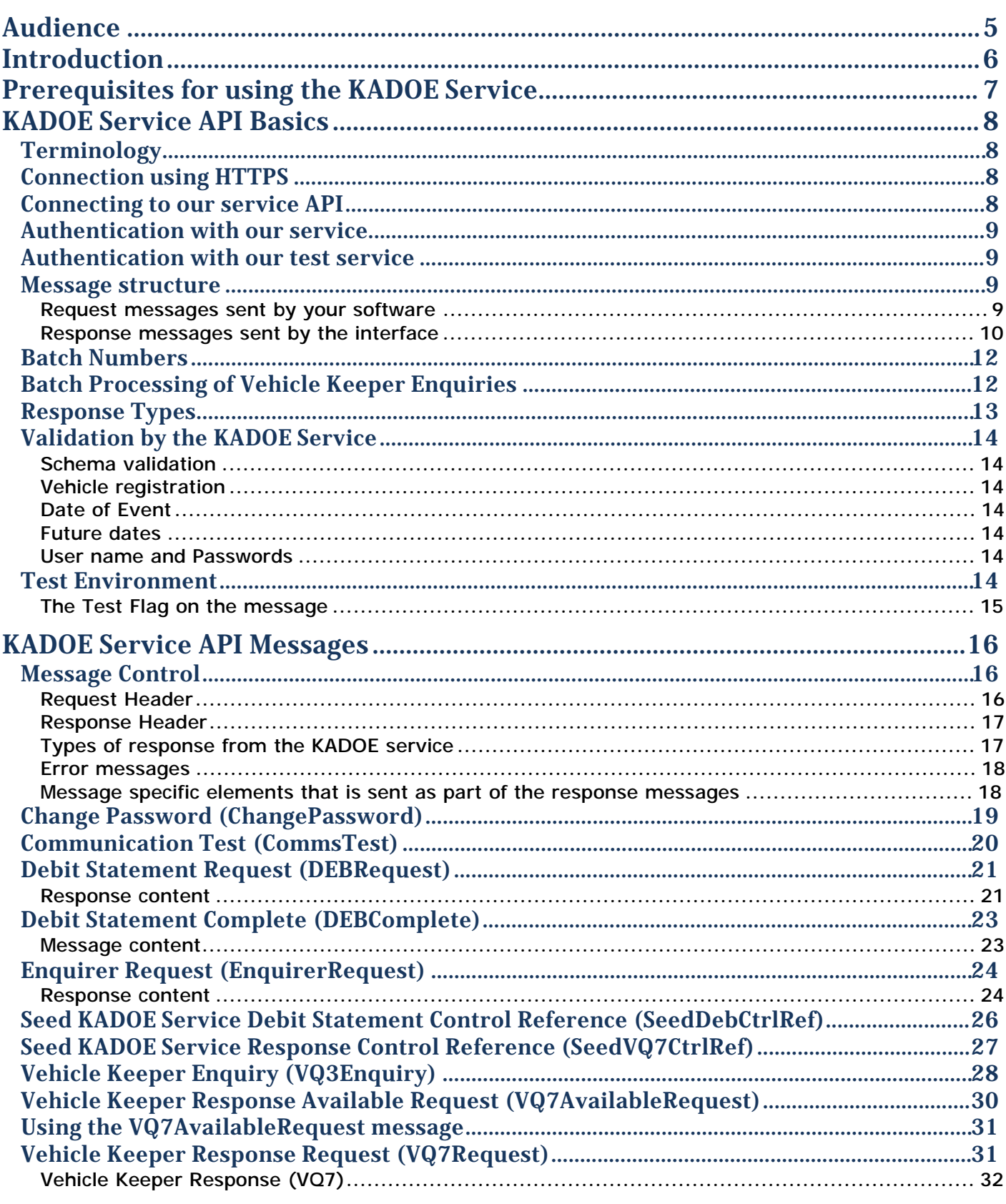

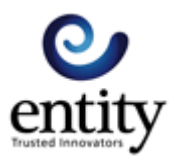

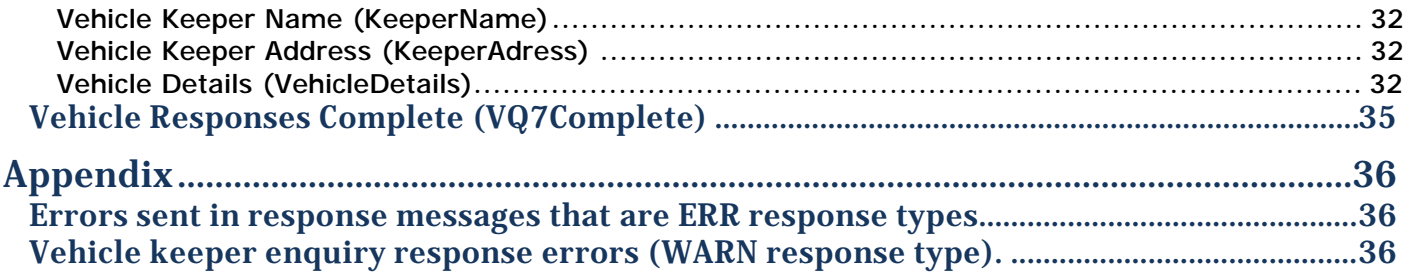

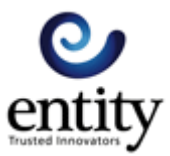

## Audience

This document contains the technical information to help you connect to the Entity KADOE service. You should be reading this document if you are planning to implement a direct connection to the service.

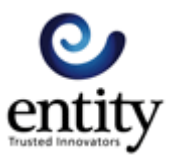

## Introduction

The Entity KADOE service provides secure and flexible connectivity for companies wishing to use the DVLA's vehicle keeper lookup service. Using the KADOE service removes the need for the specialised network infrastructure demanded by the DVLA and provides email and telephone support for users of our service.

The Entity KADOE service is secure and complies fully with the DVLA's strict data protection policies. Connections between companies and the Entity KADOE service are secure connections.

Companies that use the Entity KADOE service do so once they have signed a contract with the DVLA. The Entity KADOE service does not take away any of the responsibilities those companies have for the security and proper handling of the data that the DVLA provides via the Entity KADOE service. If you are in any doubt about how your data should be secured, or if you would like help in preparing a security audit in the context of our service, then please get in touch.

There are 4 ways to connect to the service:

- 1. By a desktop client that runs on the Windows operating system
- 2. By an Electronic Data Interchange (EDI) connection through your EDI network provider
- 3. By file transfers over a secured (SSH) file transfer connection.
- 4. By HTTPS secured API connection used by your back-office system.

There are several things you need to consider before choosing which method is best for you. We are happy to discuss these in detail with you.

This document deals with connections to the KADOE service API.

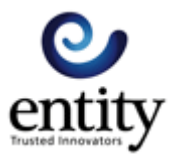

## Prerequisites for using the KADOE Service

The Entity KADOE service is a value-added messaging service between yourselves and the DVLA. You are responsible for the data that you send us and the data you receive from us. Your company must be authorised by the DVLA to use their vehicle keeper look-up service before it can use the KADOE service. Your company must be registered with our service and have a contract with us before you can connect to the service.

These prerequisites are enforced because the service deals with personal (to the vehicle keeper) data. You must be aware of this and accommodate it in your data security policies.

We are assuming that the readers of this document will know that they are (or are soon to be) registered with both the DVLA and ourselves.

The data security policy for the KADOE service is available from us.

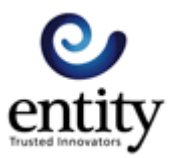

## KADOE Service API Basics

The KAODE service API is an XML based message interchange system. The schemas for the service are included in the connection pack with this document. We do not publish a WSDL to describe the messages.

XML messages are sent to the API using a HTTP POST, the response contains the return message. The connection MUST be over HTTPS. This is not a SOAP based API.

## **Terminology**

This is a list of the terms we use in this document.

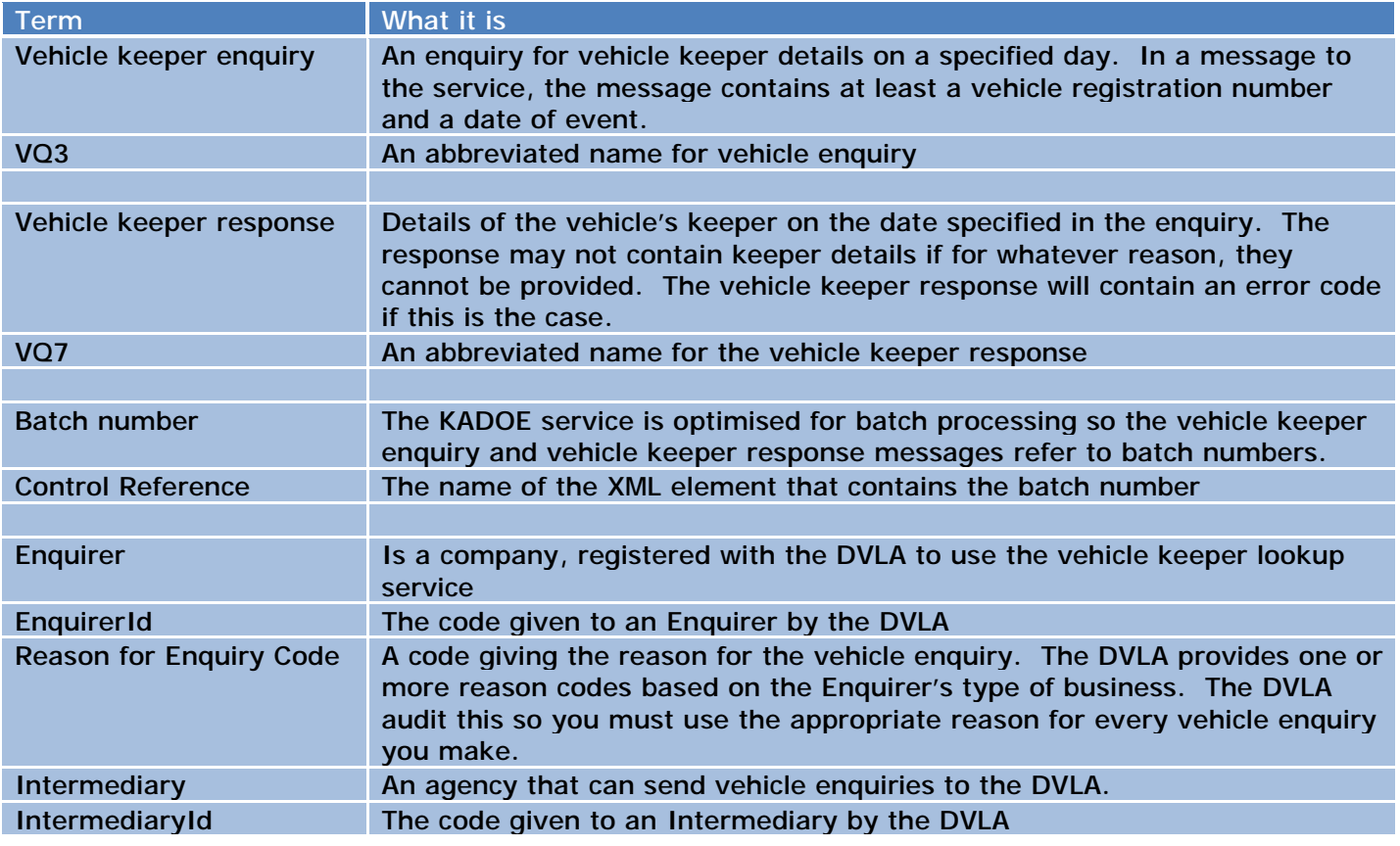

### **Connection using HTTPS**

Connections to the API use the encrypted HTTPS method which generally means company firewalls will let the connections pass without any special configuration.

#### **Connecting to our service API**

The URL of the live service is <https://kadoe.co.uk/MessagingServer/message.htm>

The URL of the test service is <https://kadoe.co.uk/MessagingServer/test/test-message.htm>

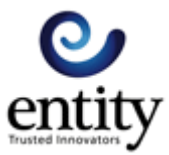

If you point a browser at either of these addresses, you will get

2014-01-27T22:17:10.338Z ERR KS002 Invalid XML Premature end of file.

This is because the service is expecting a request message to be posted. This is a handy diagnostic aid for connection problems. If you cannot get this response, you are not getting to our service.

#### **Authentication with our service**

Every message sent to the service has a user name and password in the message. The message authenticates with the service before it can be processed. The user name and password are in plain text as the connection is encrypted. The username is provided when you sign up to the service and cannot not be changed. An initial password is also provided but this can be changed using the API.

#### **Authentication with our test service**

When you use the test service, the credentials are the same as the production service except that the password is appended with **.test.** For example: production password: mypassword, test password: mypassword.test

#### **Message structure**

The XML messages for the API adhere to our message schemas. The schemas included in the connection pack.

There are a set of outbound (from your software) messages that have the **KSRequest** root element, and a set of inbound (to your software) messages that have the **KSResponse** root element.

#### **Request messages sent by your software**

The root element for requests is **KSRequest**. This element contains a **RequestHeader** element and any message specific elements. The illustrations below are a simple request message without specific elements, and a request with specific elements.

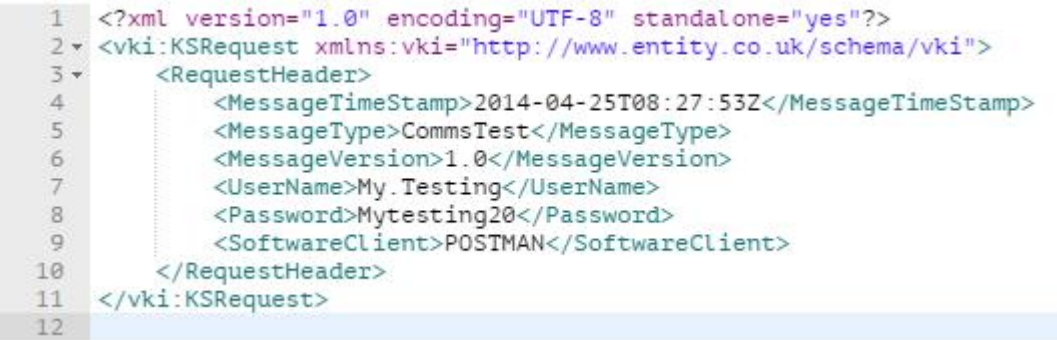

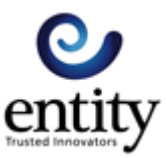

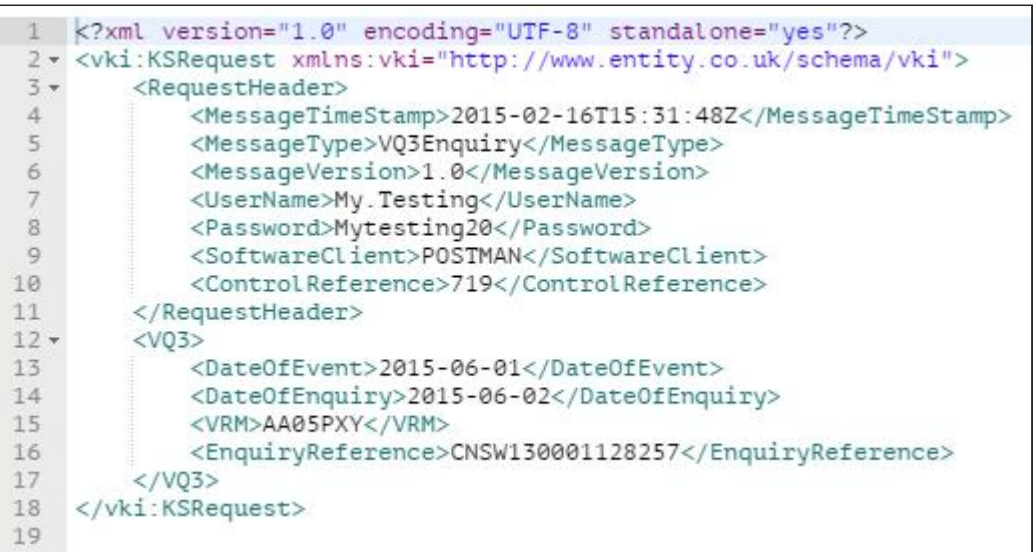

#### **Response messages sent by the interface**

The service returns a response message on the same connection as the request message.

The root element of response messages is the **KSResponse** which contains a **ResponseHeader**, any message specific elements, and any errors or warnings that the request processing generated.

The illustration below is a simple response message without errors, warnings or message specific elements.

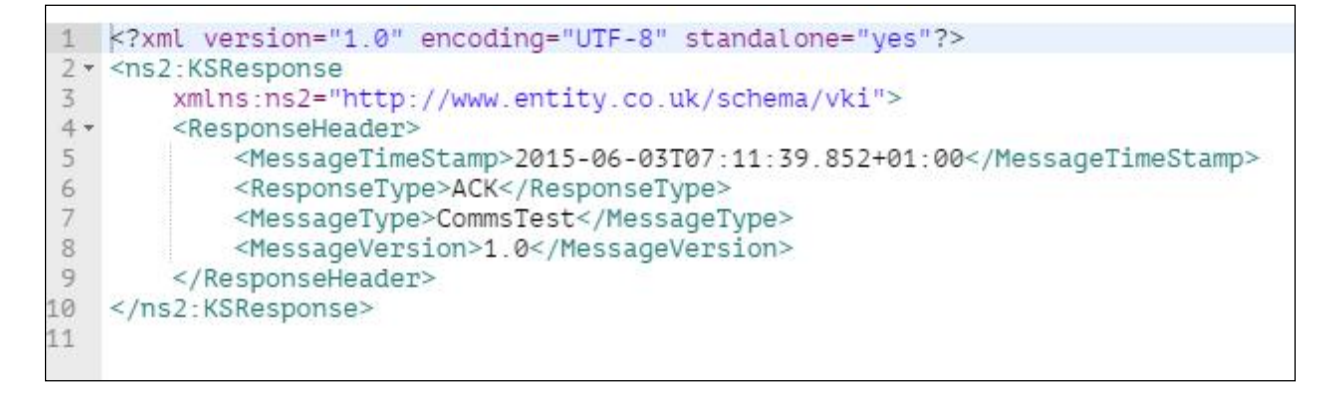

A response that contains message specific elements is shown below. The message specific element (**Enquirer**) is immediately after the **ResponseHeader**.

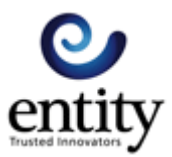

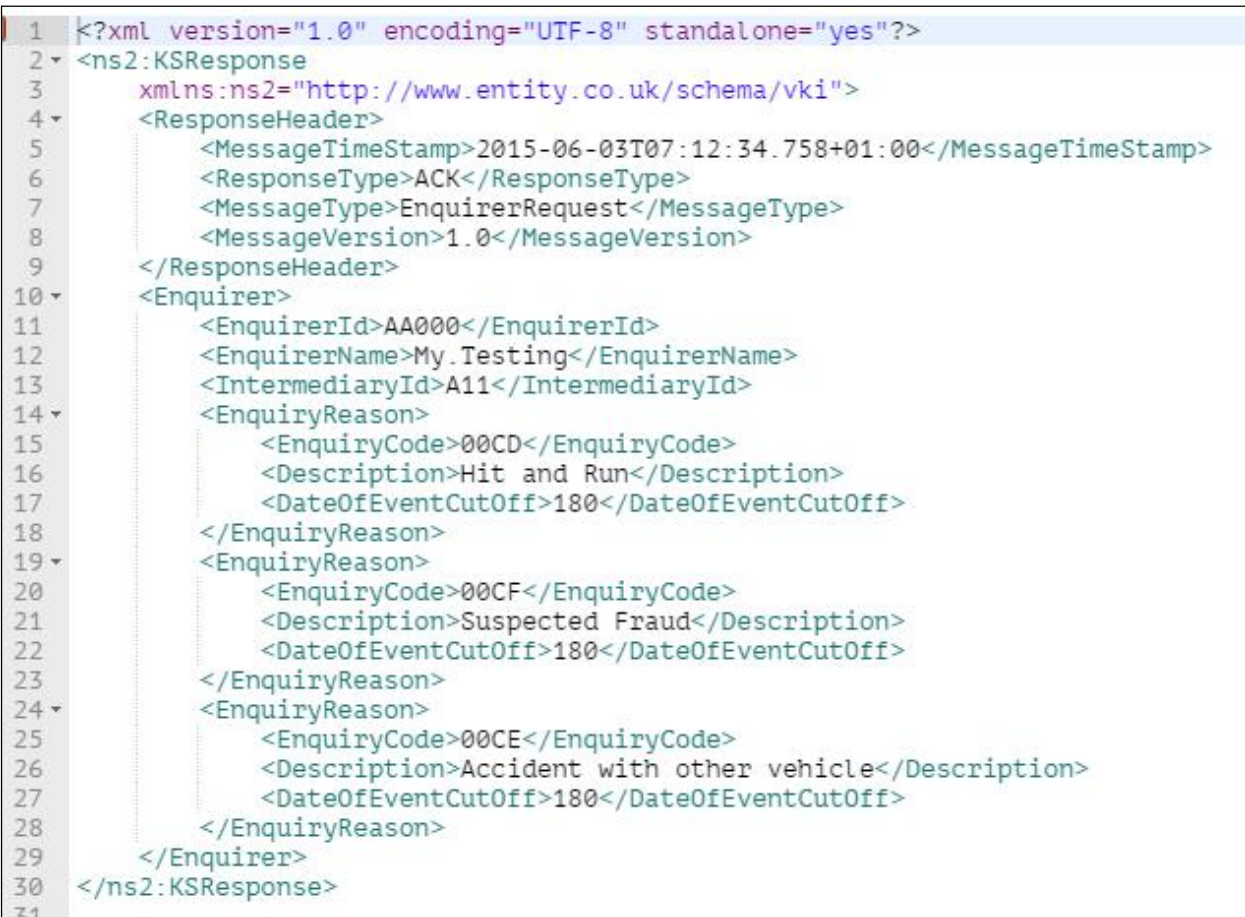

If an application error such as a validation error, is raised while the service is processing a request, the service responds with an error in the response.

```
1 <? xml version="1.0" encoding="UTF-8" standalone="yes"?>
 2 - < ns2: KSResponse
 \overline{3}xmlns:ns2="http://www.entity.co.uk/schema/vki">
4 -<ResponseHeader>
 5
            <MessageTimeStamp>2015-06-03T07:13:54.836+01:00</MessageTimeStamp>
            <ResponseType>ERR</ResponseType>
6
\overline{7}<MessageType>CommsTest</MessageType>
8
            <MessageVersion>1.0</MessageVersion>
9
        </ResponseHeader>
10 -<ErrorMessage>
            <ErrorCode>KS050</ErrorCode>
11
            <ErrorDescription>Authentication failed.</ErrorDescription>
12
13
        </ErrorMessage>
14
    </ns2:KSResponse>
15
```
The **ErrorMessage** element shown in the example is a system message because it is at the same level as the **ResponseHeader**. The **ErrorMessage** can also appear inside an element specific to the response. If this happens, the error message applies that element. The illustration below is a response message with the **ErrorMessage** element inside the **VQ7Response** element. This **ErrorMessage** is part of the **VQ7Response** (the request has an invalid VRM).

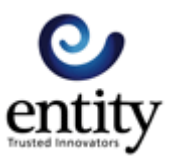

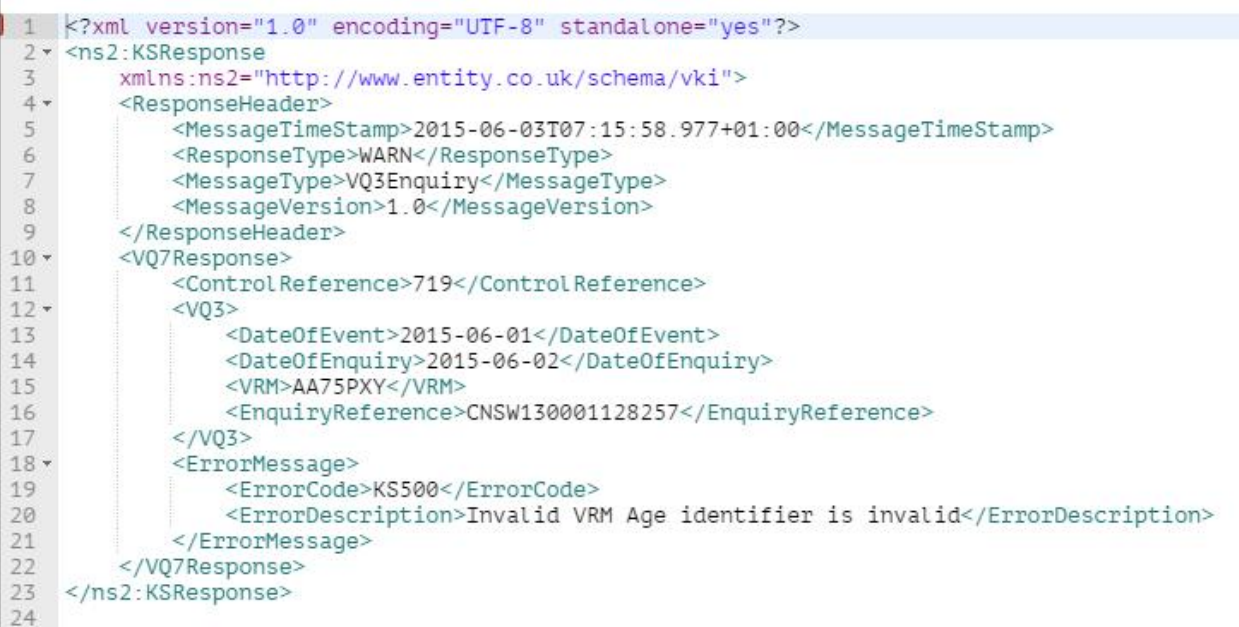

## **Batch Numbers**

The **ControlReference** element in vehicle keeper enquiry and vehicle keeper response related messages is a batch number.

You must provide a batch number in the vehicle keeper enquiry messages you send, but the service does NOT check to see if the value has been sent before.

### **Batch Processing of Vehicle Keeper Enquiries**

The service uses batch numbers to help manage the sending and receiving of data. We advise you to batch up the vehicle keeper enquiries you send us, but it is not mandatory. You can put as many vehicle keeper enquiries into a batch as you need; the minimum is 1, the maximum can be hundreds.

We would advise you not to exceed 500 vehicle keeper enquiries in a batch because of some sever performance problems can result.

To help you get an idea how we use the batch number, consider this example:

A company has 200 vehicle keeper enquiries which it sends in 2 batches of 100.

The following day, because the DVLA processes overnight, the company checks which of the two batches has vehicle keeper responses.

The message sequence for this is:

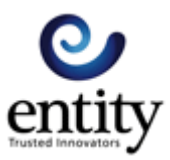

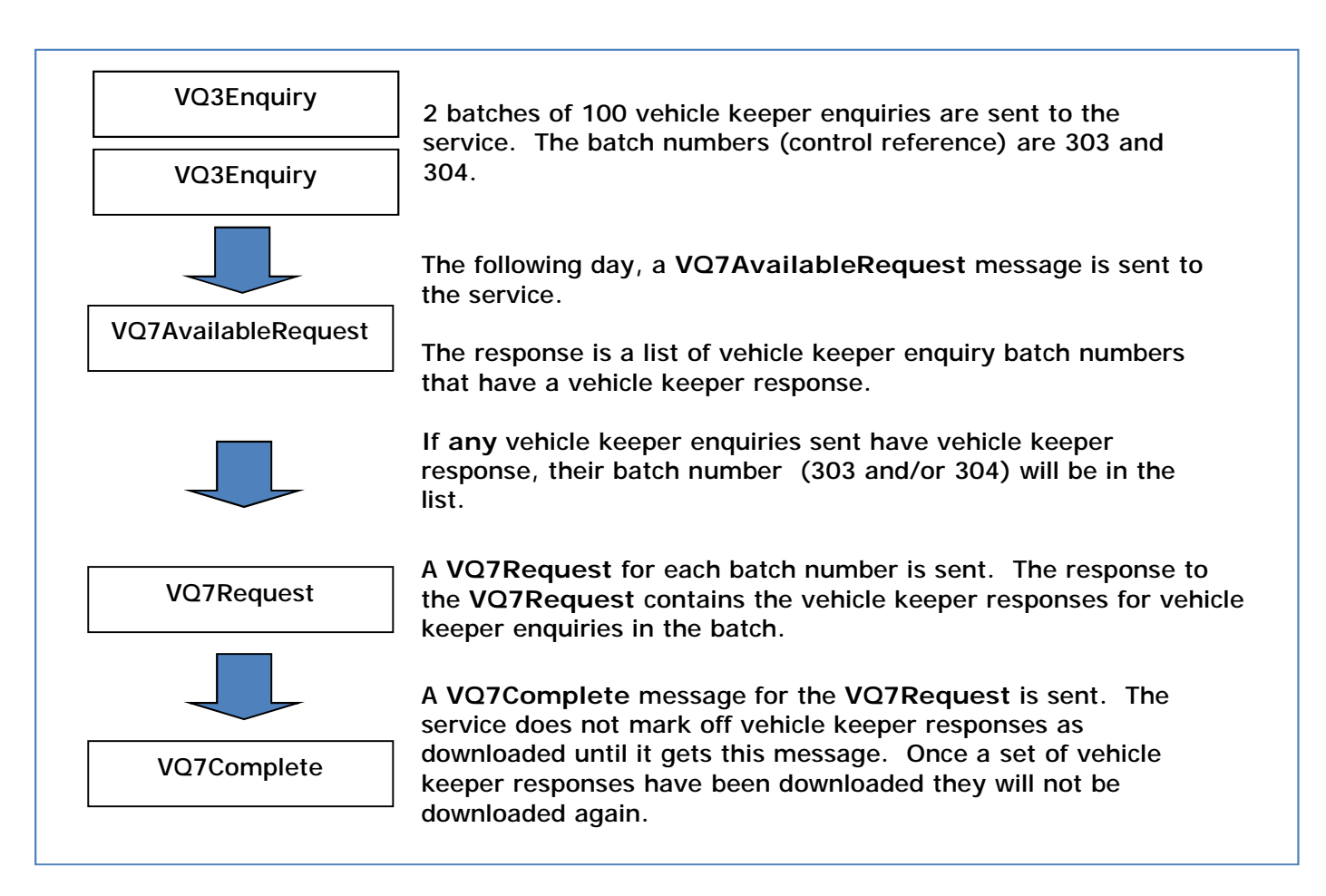

You do not have to follow this sequence. If you send a **VQ7Request** message without a batch number (**ControlReference**), the service will return all the vehicle keeper responses that have never been downloaded. If you send a **VQ7Request** message with an **EnquirierId**, the service will return all the vehicle keeper responses that have never been downloaded for that EnquirerId.

If you do not send a **VQ7Complete** for **VQ7Request**, the service will send them again the next time you ask.

## **Response Types**

All the request messages have a response message. The message will have a response header (**ResponseHeader**) and may have message specific elements or error messages. The response header's **ResponseType** element specifies the type of response.

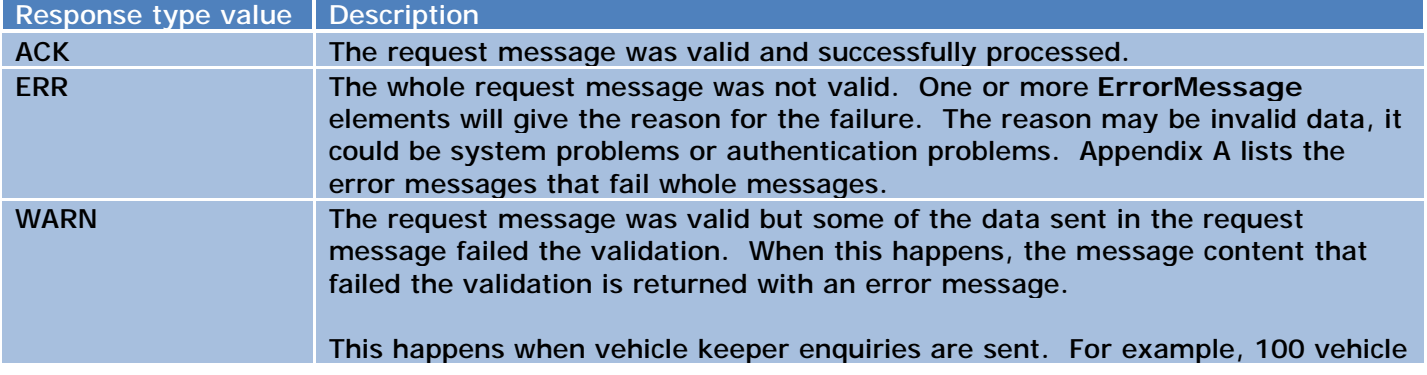

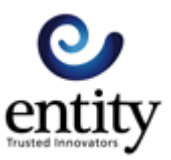

keeper enquiries are sent, 3 of which have vehicle registrations that are not in the right format. 97 enquiries will be processed by the service and the 3 invalid ones will be returned in the response. The response will have a **ResponseType** of WARN.

## **Validation by the KADOE Service**

#### **Schema validation**

The KADOE service validates all the messages sent to it using the schemas that we publish. If you send an invalid message, you will receive an ERR response (normally with codes KS001 or KS002). No data is processed if the schema is invalid.

#### **Vehicle registration**

We have an extensive set of rules for vehicle registration validation which are based on the rules used by the insurance industry. Invalid vehicle registrations are returned in the response to the **VQ3Enquiry** message so that they are not sent to the DVLA lookup service. You can specify to skip the KADOE service vehicle registration validation by setting the **SkipVRMValidation** element on the **VQ3Enquiry** message to true. The DVLA charges for vehicle keeper enquiries with invalid vehicle registration numbers.

#### **Date of Event**

Vehicle keeper enquiries that have a date of event earlier than 180 days from the date the service receives the enquiry, are normally rejected. The KADOE service validates the date of event and returns any enquiries that are out of range. Some companies are not restricted to 180 days. If you are one of them, we can change the service's validation if the DVLA confirms what rule you should use.

#### **Future dates**

The service rejects vehicle keeper enquiries that have any dates later than today.

#### **User name and Passwords**

User names are 20 characters and passwords are 20 characters which must include one uppercase letter, one lowercase letter and one digit. User names and passwords are case sensitive.

#### **Test Environment**

The URL of the test environment is:

<https://kadoe.co.uk/MessagingServer/test/test-message.htm>

The test environment behaves like the live environment except that vehicle enquiries are not sent to the DVLA lookup service.

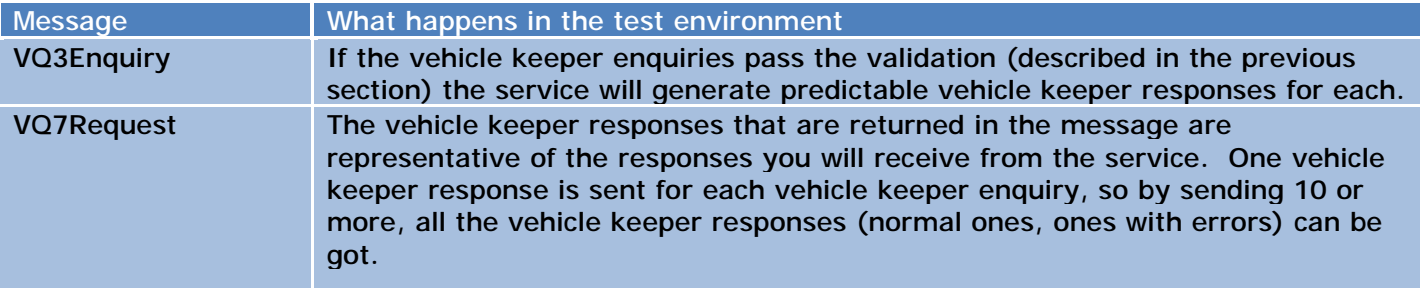

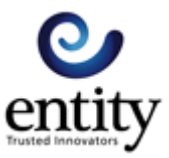

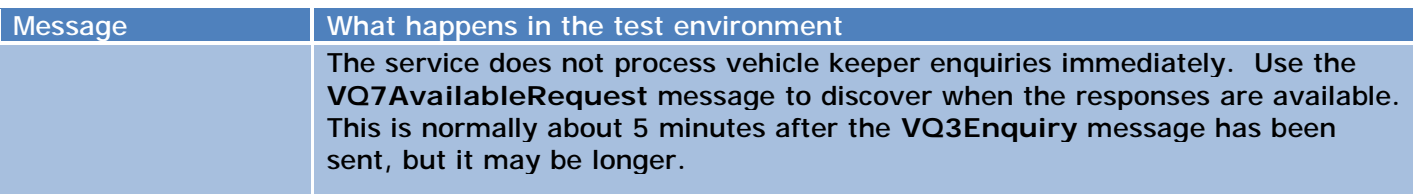

Some messages sent to the test environment share data with the live environment. These messages are:

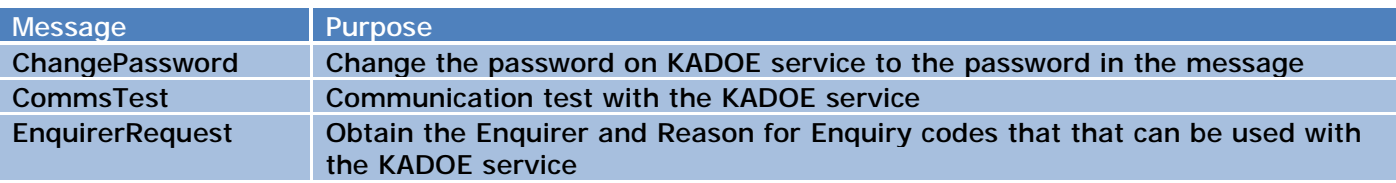

The password to the test environment is the same as that for the production environment **but with .test appended**. For example production: mypassword, test: mypassword.test.

#### **The Test Flag on the message**

If you examine the message schemas you will notice that there is a **TestFlag** element on the **RequestHeader**. You do not need to set this flag if you use the /test/ url to connect to the service.

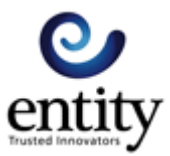

## KADOE Service API Messages

The KADOE service expects request messages from clients of the service. The HTTP response to the request message contains the data from the service.

KADOE service request messages.

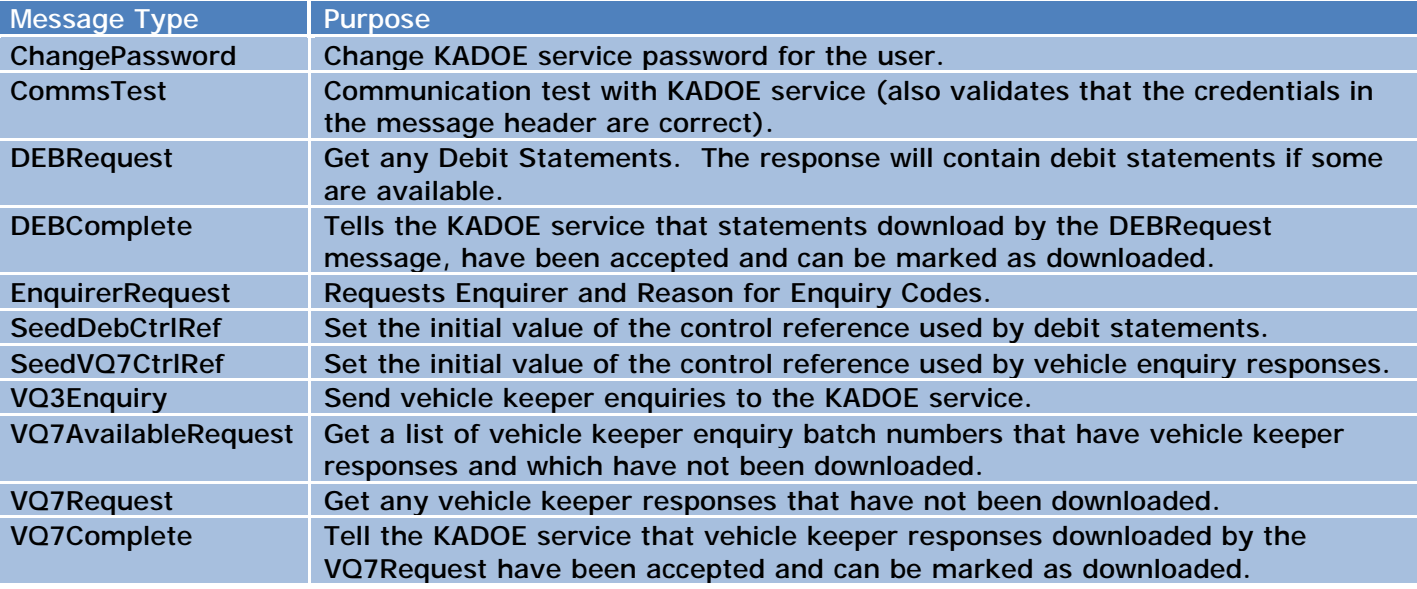

Each message is sent with a message request header and possibly some message specific content.

### **Message Control**

All request messages have this structure:

```
<KSRequest> 
      <RequestHeader>…</RequestHeader> 
      message specific elements 
</KSRequest>
```
All response messages have this structure:

```
<KSResponse>
```

```
<ResponseHeader>…</ResponseHeader> 
message specific elements 
error message elements
```
</KSResponse>

#### **Request Header**

The request header is required on all request messages.

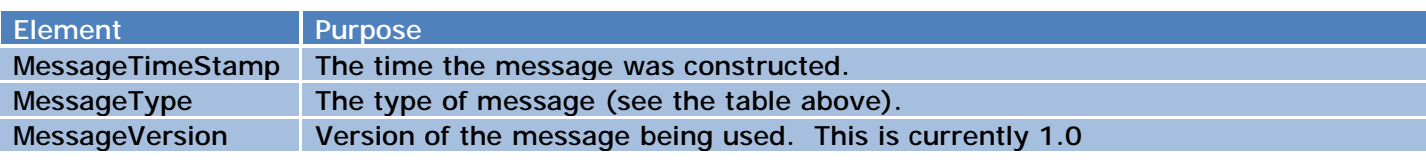

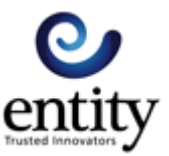

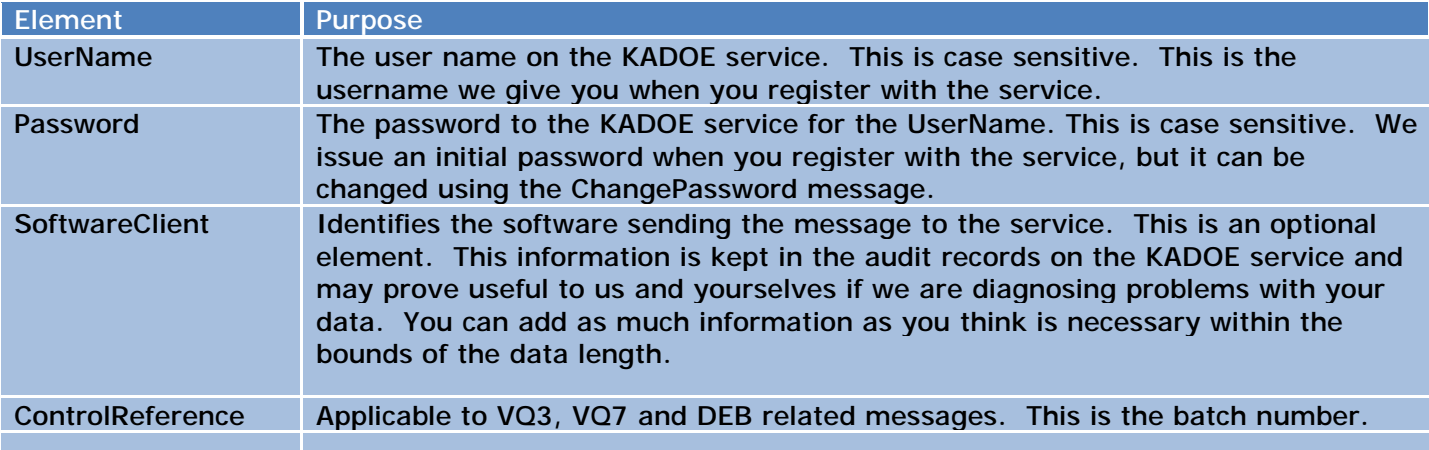

```
<RequestHeader>
   <MessageTimeStamp>2015-02-16T15:31:48Z</MessageTimeStamp>
   <MessageType>VQ3Enquiry</MessageType>
   <MessageVersion>1.0</MessageVersion>
   <UserName>My.Testing</UserName>
   <Password>Mytesting20</Password>
   <SoftwareClient>POSTMAN</SoftwareClient>
   <ControlReference>719</ControlReference>
</RequestHeader>
```
#### **Response Header**

The KADOE service responds to a request message with a response message. The response message will have a response header and any specific elements or Error messages. The response header contains the following fields.

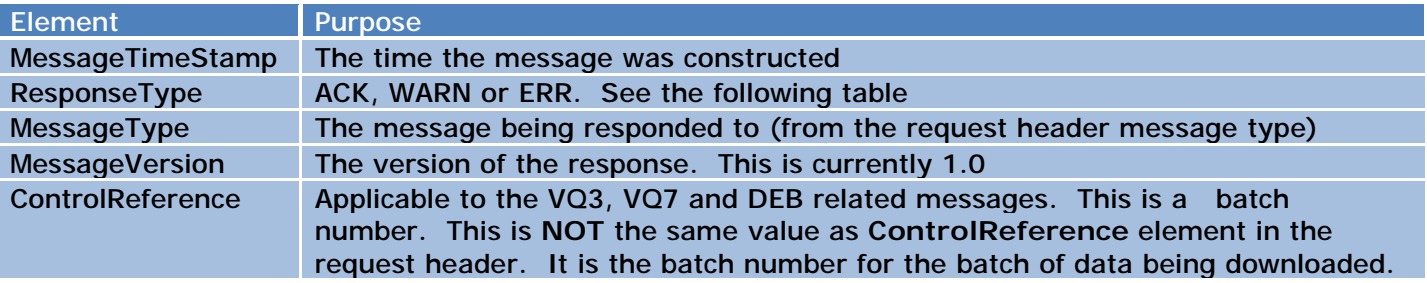

```
<ResponseHeader>
```

```
<MessageTimeStamp>2015-06-03T07:31:38.836+01:00</MessageTimeStamp>
   <ResponseType>ACK</ResponseType>
   <MessageType>DEBRequest</MessageType>
   <MessageVersion>1.0</MessageVersion>
   <ControlReference>1</ControlReference>
</ResponseHeader>
```
#### **Types of response from the KADOE service**

The **ResponseType** indicates what type of response you are getting from the KADOE service.

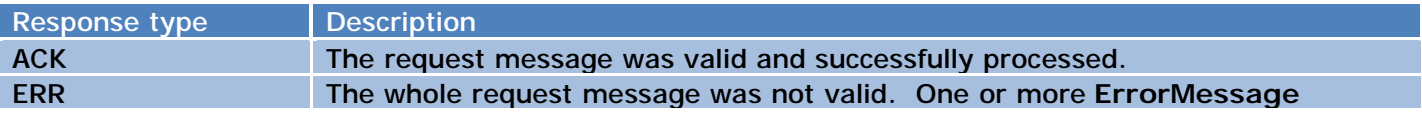

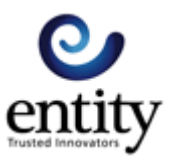

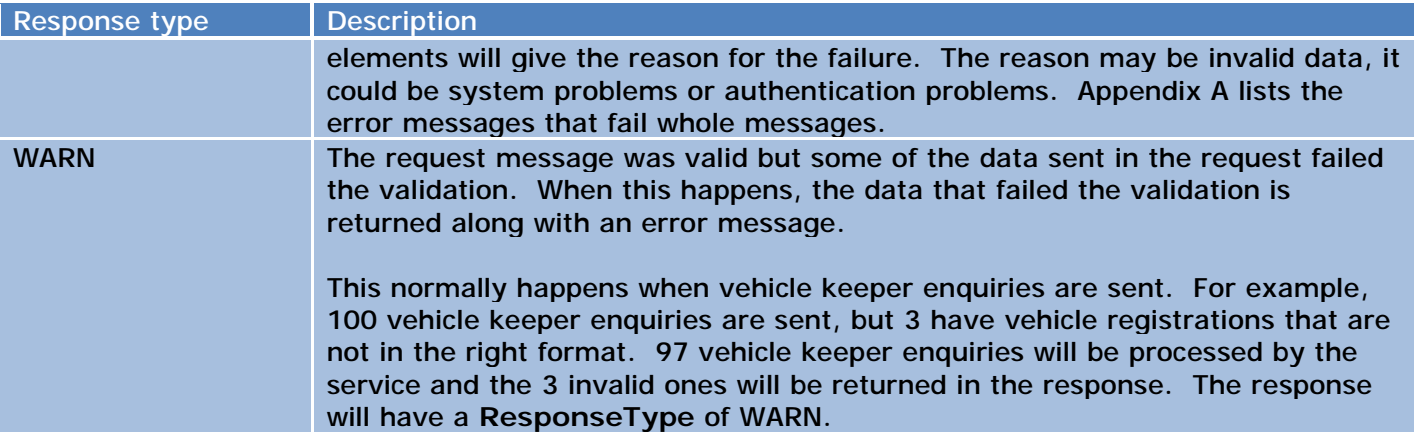

#### **Error messages**

When an ERR **ResponseType** type is sent, it will contain one or more **ErrorMessage** elements to provide the error codes and descriptions which have been raised.

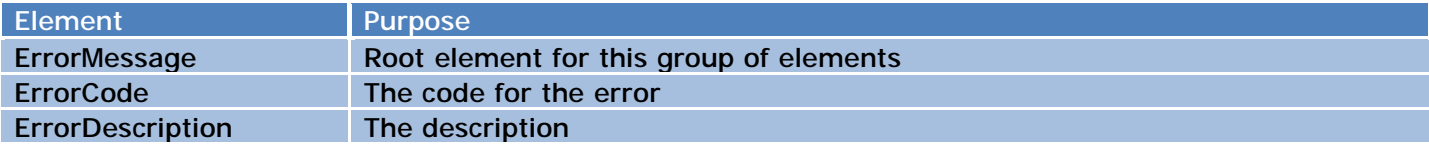

A list of the error codes and descriptions that the KADOE service reports is given in Appendix 1.

#### **Message specific elements that is sent as part of the response messages**

Some responses have elements specific to the request being made.

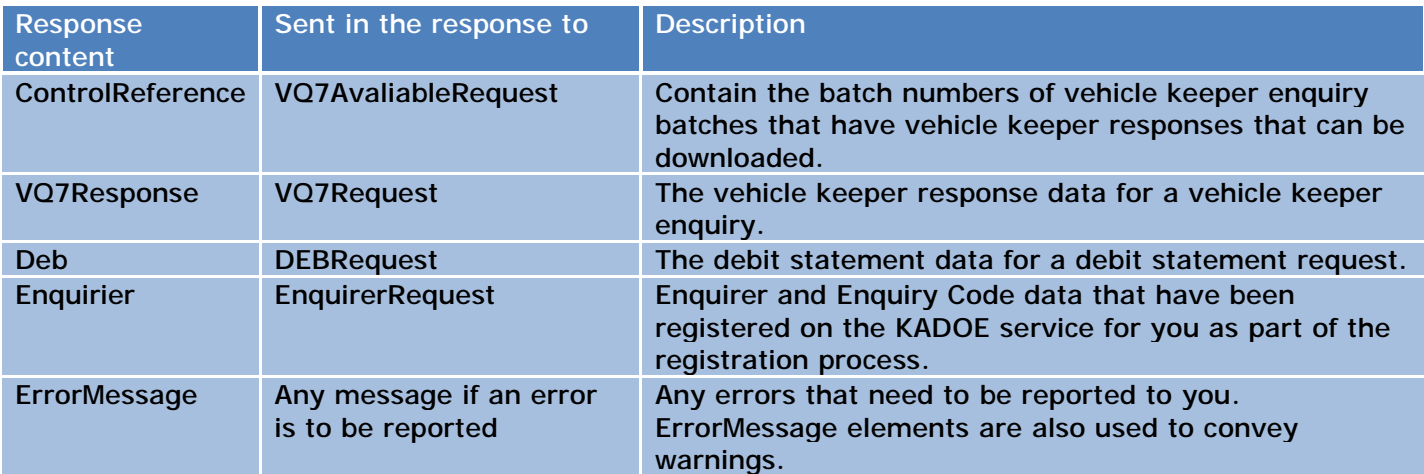

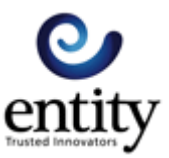

## **Change Password (ChangePassword)**

Change the user's password on KADOE service to the password passed in the message.

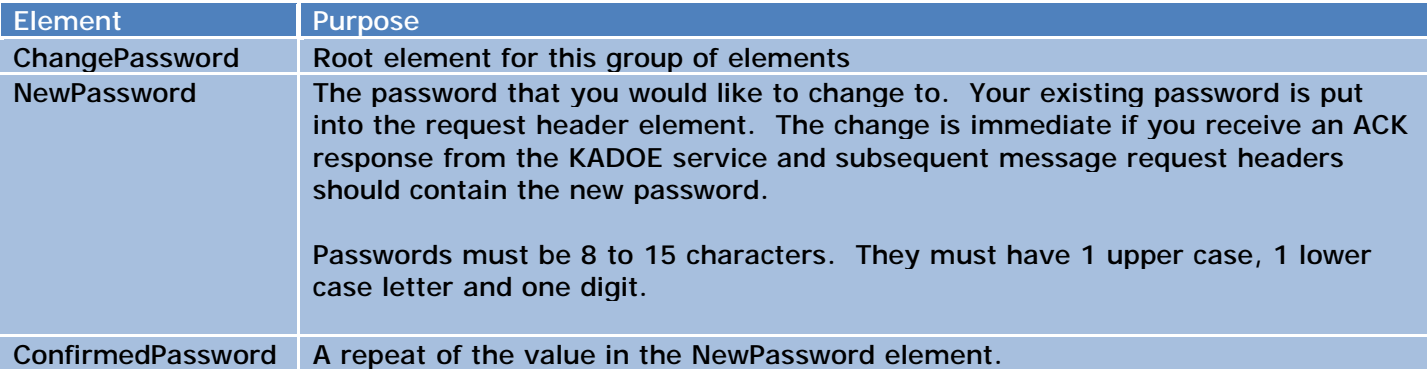

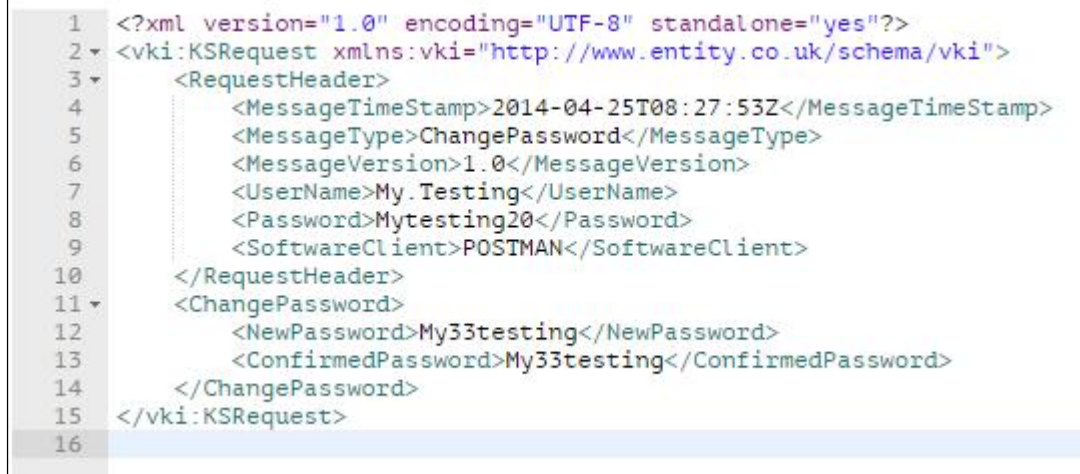

User names are 20 characters, passwords are 20 characters and must include one uppercase letter, one lowercase letter and one digit. User names and passwords are case sensitive.

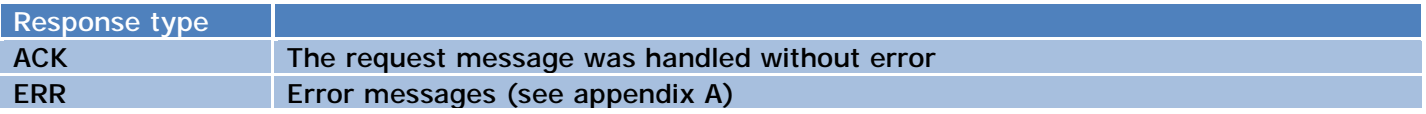

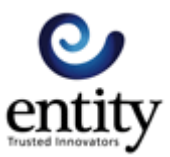

## **Communication Test (CommsTest)**

Test the communications with the KADOE service and the credentials used to connect to the service. The message can fail with an ERR response.

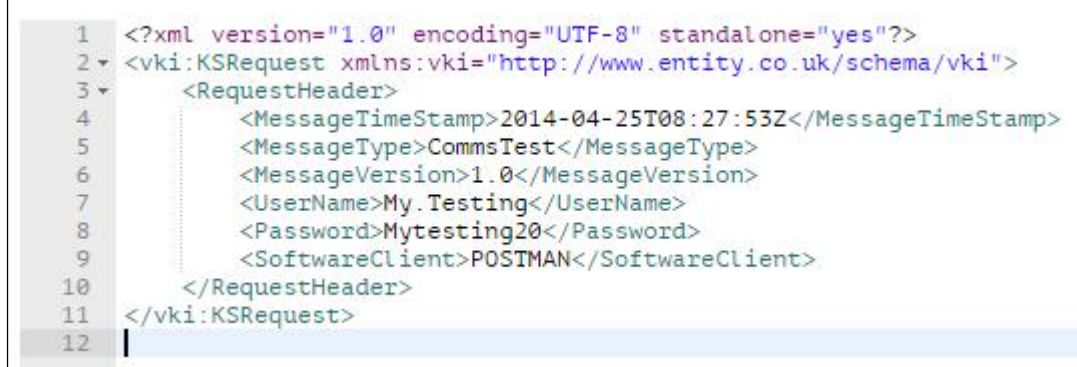

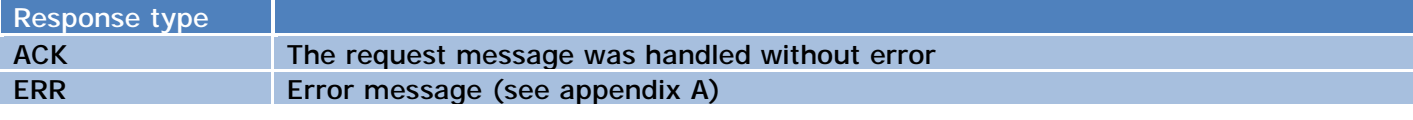

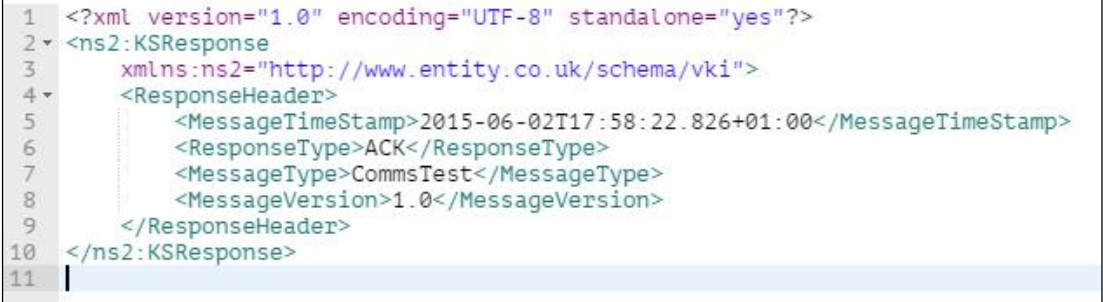

#### Normal response

 $\overline{1}$ 

```
1 <? xml version="1.0" encoding="UTF-8" standalone="yes"?>
2 * < ns2 : KSResponse
 \overline{3}xmlns:ns2="http://www.entity.co.uk/schema/vki">
4 -<ResponseHeader>
5<sup>1</sup><MessageTimeStamp>2015-06-02T18:00:28.868+01:00</MessageTimeStamp>
\boldsymbol{6}<ResponseType>ERR</ResponseType>
7<MessageType>CommsTest</MessageType>
_{\rm 8}<MessageVersion>1.0</MessageVersion>
9.</ResponseHeader>
10 -<ErrorMessage>
            <ErrorCode>KS050</ErrorCode>
11<ErrorDescription>Authentication failed.</ErrorDescription>
12</ErrorMessage>
1314</ns2:KSResponse>
15
```
#### Error response

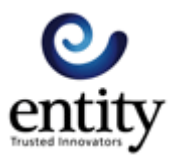

## **Debit Statement Request (DEBRequest)**

Request debit statements from the KADOE service. Debit statements are statements of usage. They are issued every Saturday morning and contain a summary for the transactions for the preceding 7 days (Saturday to Friday). The KADOE service records the periods that have been successfully downloaded and will not offer those periods to again. Clients do not have to wait until Friday morning to send message; it can be sent at the same time as the Vehicle Keeper Enquiries and the KADOE service will send a statement (or statements) if they are available.

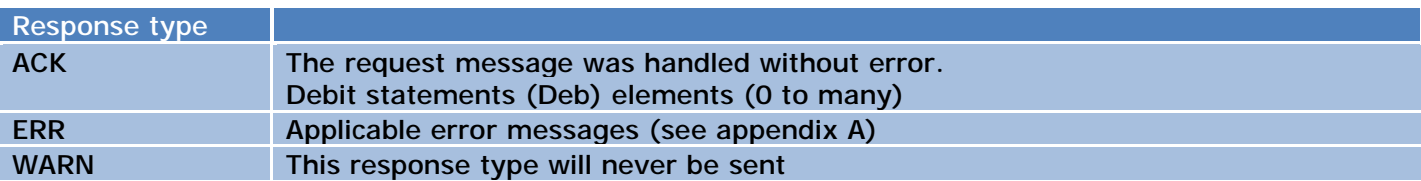

#### **Response content**

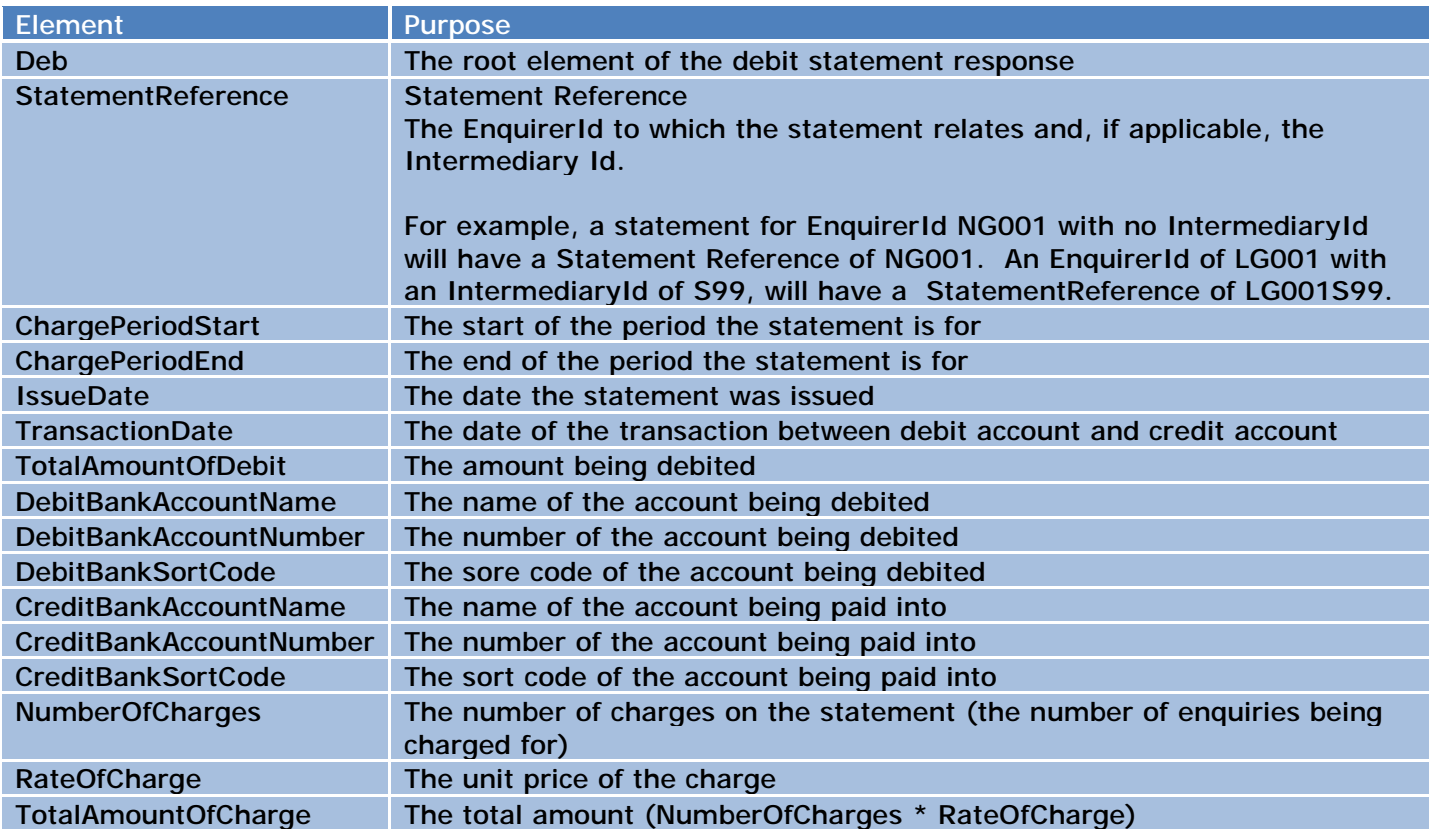

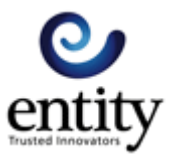

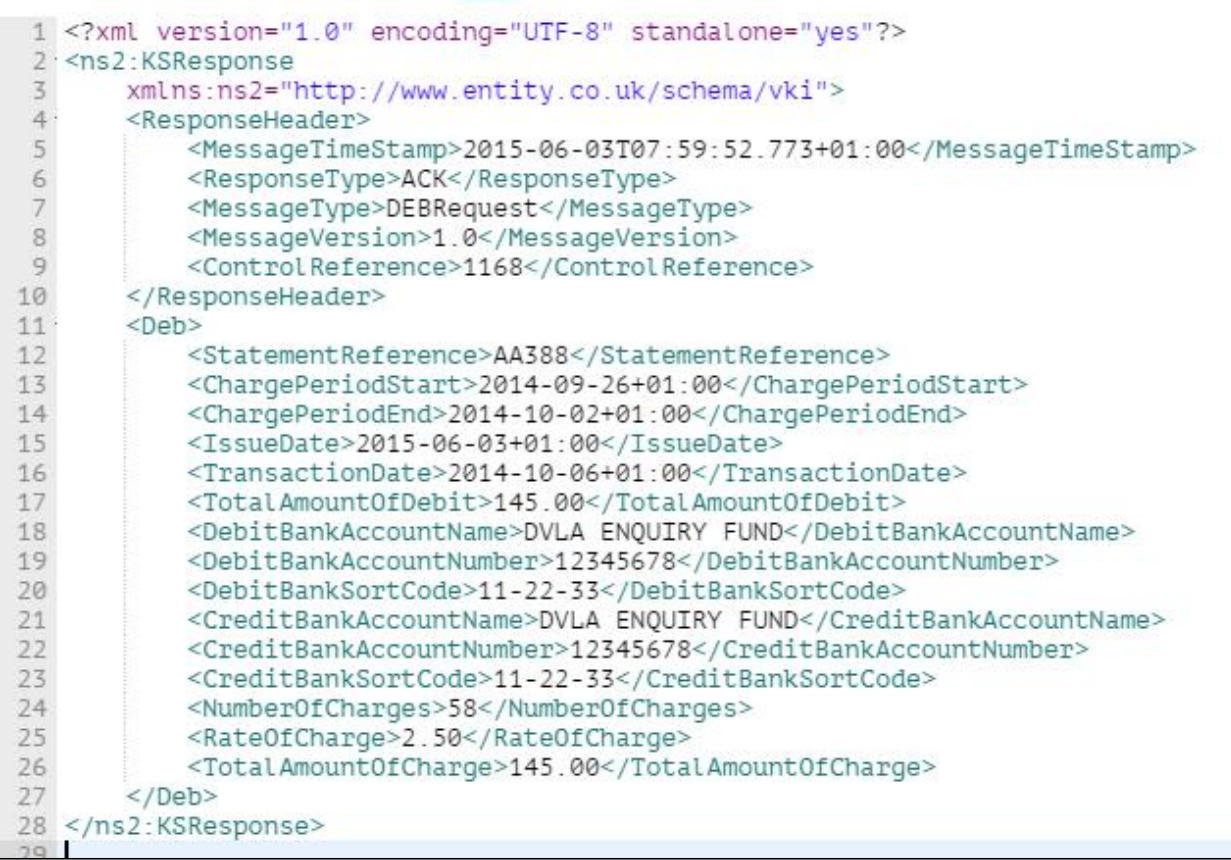

The KADOE service provides this information to maintain the business continuity for customers who use the Debit Statement information that the legacy system provided. The KADOE service has no knowledge of your company's financial transactions with the DVLA.

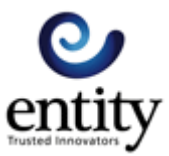

## **Debit Statement Complete (DEBComplete)**

Tell the KADOE service that debit statement information sent in the response of the DEBRequest has been accepted and can be marked as downloaded on the KADOE service.

#### **Message content**

The message content is a **ControlReference** element containing the **ControlReference** value from the **ResponseHeader** of the DEBRequest response.

```
1 <? xml version="1.0" encoding="UTF-8" standalone="yes"?>
2 * <vki:KSRequest xmlns:vki="http://www.entity.co.uk/schema/vki">
        <RequestHeader>
3 +\overline{4}<MessageTimeStamp>2014-04-25T08:27:53Z</MessageTimeStamp>
5\overline{ }<MessageType>DEBComplete</MessageType>
            <MessageVersion>1.0</MessageVersion>
6\overline{7}<UserName>AA004.KTC04</UserName>
8<Password>May20140506</Password>
9
            <SoftwareClient>POSTMAN</SoftwareClient>
10
        </RequestHeader>
11
        <ControlReference>1</ControlReference>
12</vki:KSRequest>
13
```
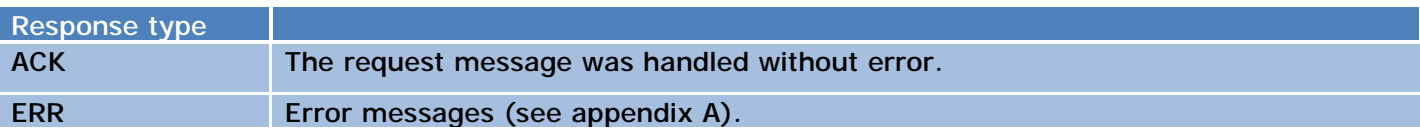

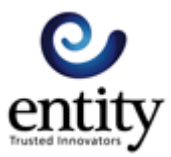

## **Enquirer Request (EnquirerRequest)**

Request the Enquirer and the Reason for Enquiry Codes from the KADOE service. The response lists all the Enquirers that are registered with the KADOE service for your company. With each Enquirer, the message lists all the Enquiry Reason Codes that the DVLA will accept as reasons for enquiries being made.

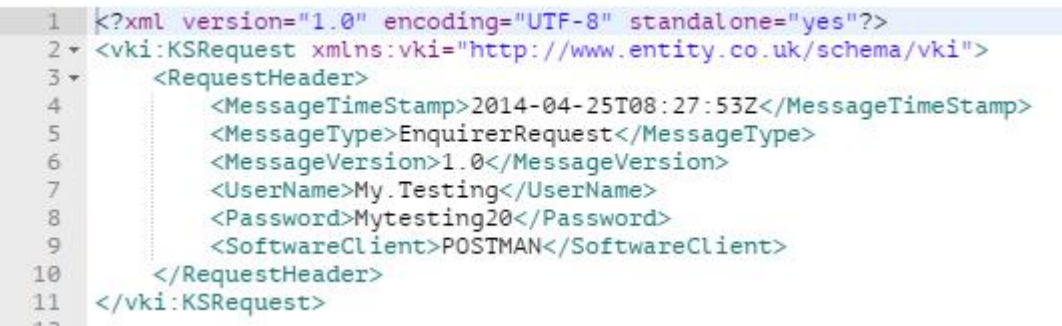

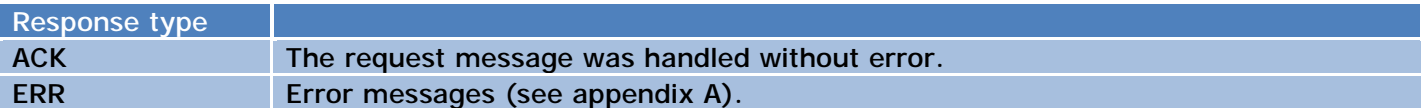

#### **Response content**

The response will contain none, one, or more than one enquirer elements.

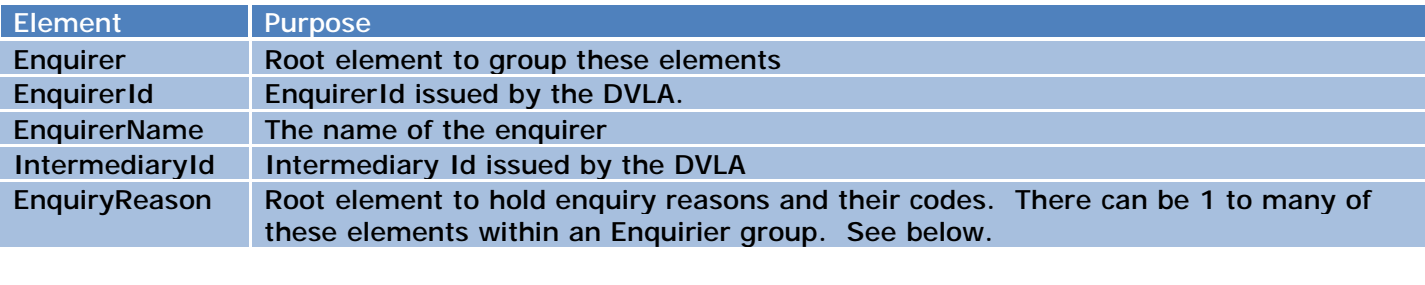

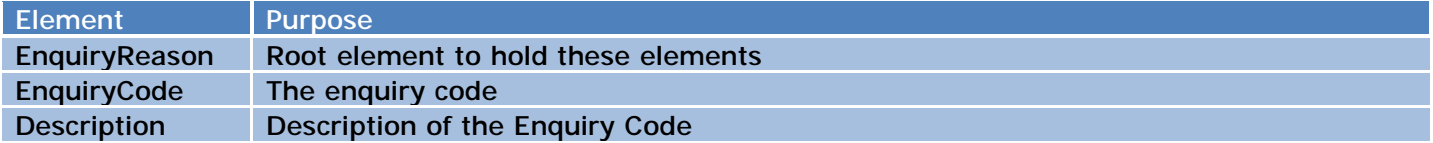

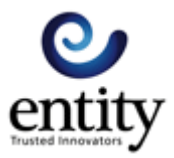

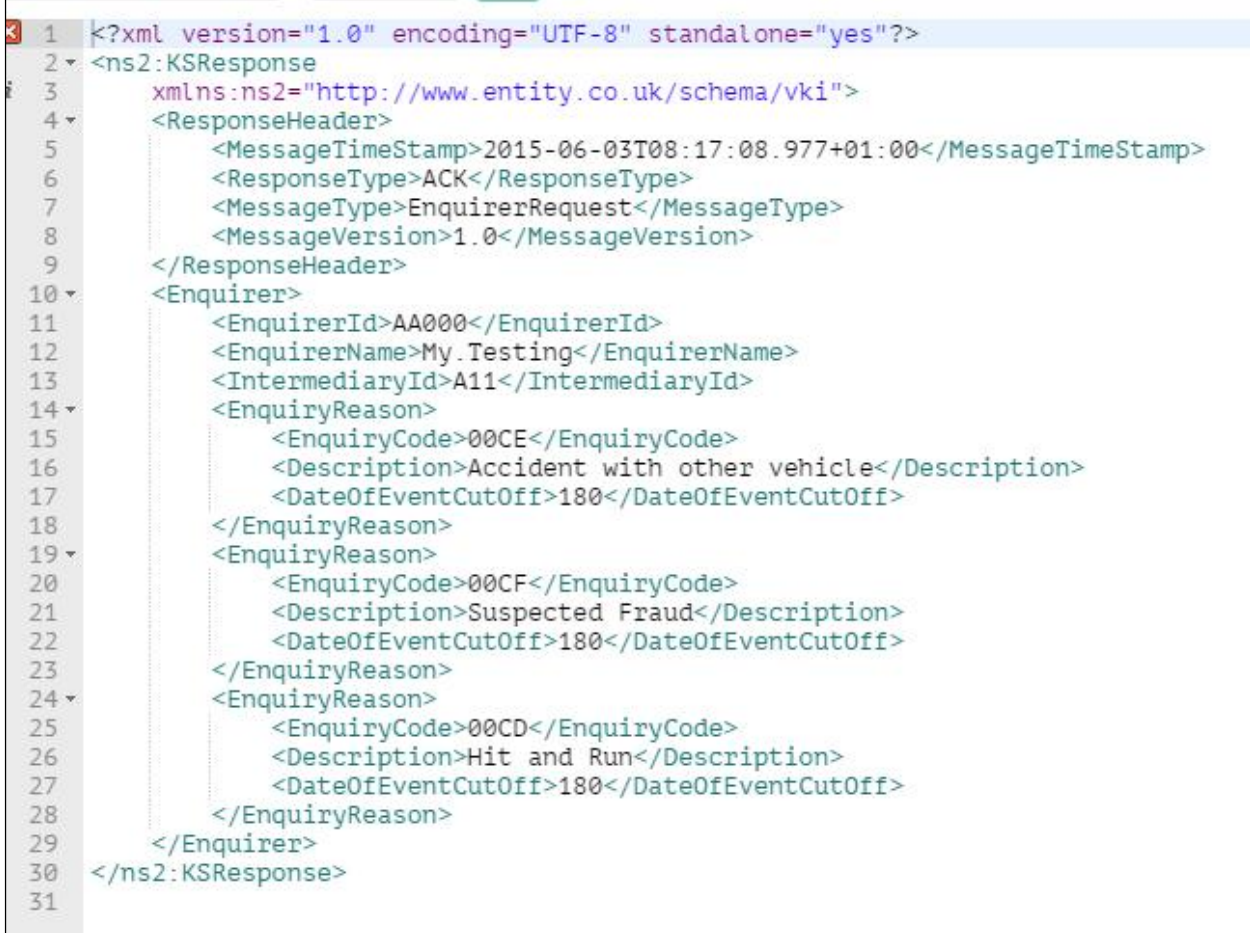

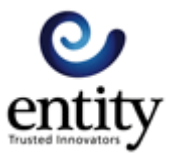

### **Seed KADOE Service Debit Statement Control Reference (SeedDebCtrlRef)**

This message is used to seed the control reference value that the KADOE service will use when it sends debit statements.

*This message is for clients upgrading to KADOE communications and who have monitored the control reference values that were sent on the DEBS EDI message.* 

Using this message prior to receiving any Debit Statements from the KADOE service ensures that values for the **ControlReference** on the debit statements is continuous.

The message content is a **ControlReference** element that contains the control references value to be used to seed the debit statement control references. The next control reference used by the KADOE service to send debit statement responses will be this value plus 1.

The value sent by this message will always over write the value on the KADOE service.

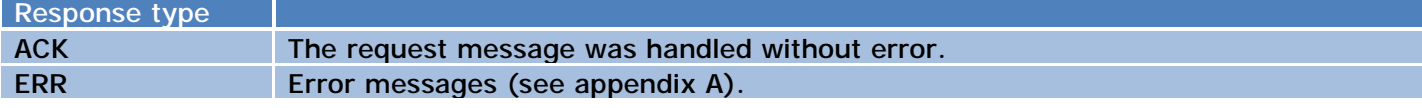

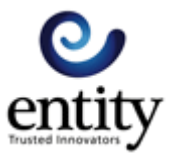

## **Seed KADOE Service Response Control Reference (SeedVQ7CtrlRef)**

This message is used to seed the control reference value that the KADOE service will use when it sends vehicle enquiry responses.

*This message is for the use of clients that are upgrading to KADOE communications and who have monitored the control reference values that were sent on the VEHRES EDI message.* 

Using this message prior to receiving any vehicle responses from the KADOE service ensures that values for the control reference on the vehicle responses is continuous.

The message content is a **ControlReference** element that contains the control references value to be used to seed the vehicle responses control references. The next control reference used by the KADOE service to send vehicle responses will be this value plus 1.

The value sent by this message will always over write the value on the KADOE service.

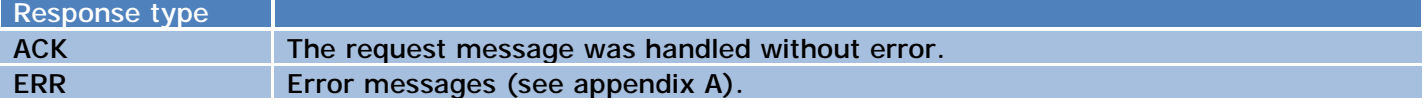

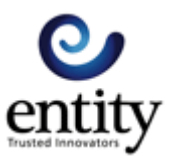

## **Vehicle Keeper Enquiry (VQ3Enquiry)**

Send vehicle keeper enquiries to the KADOE service.

The message content is a VQ3 element for every vehicle keeper enquiry being sent.

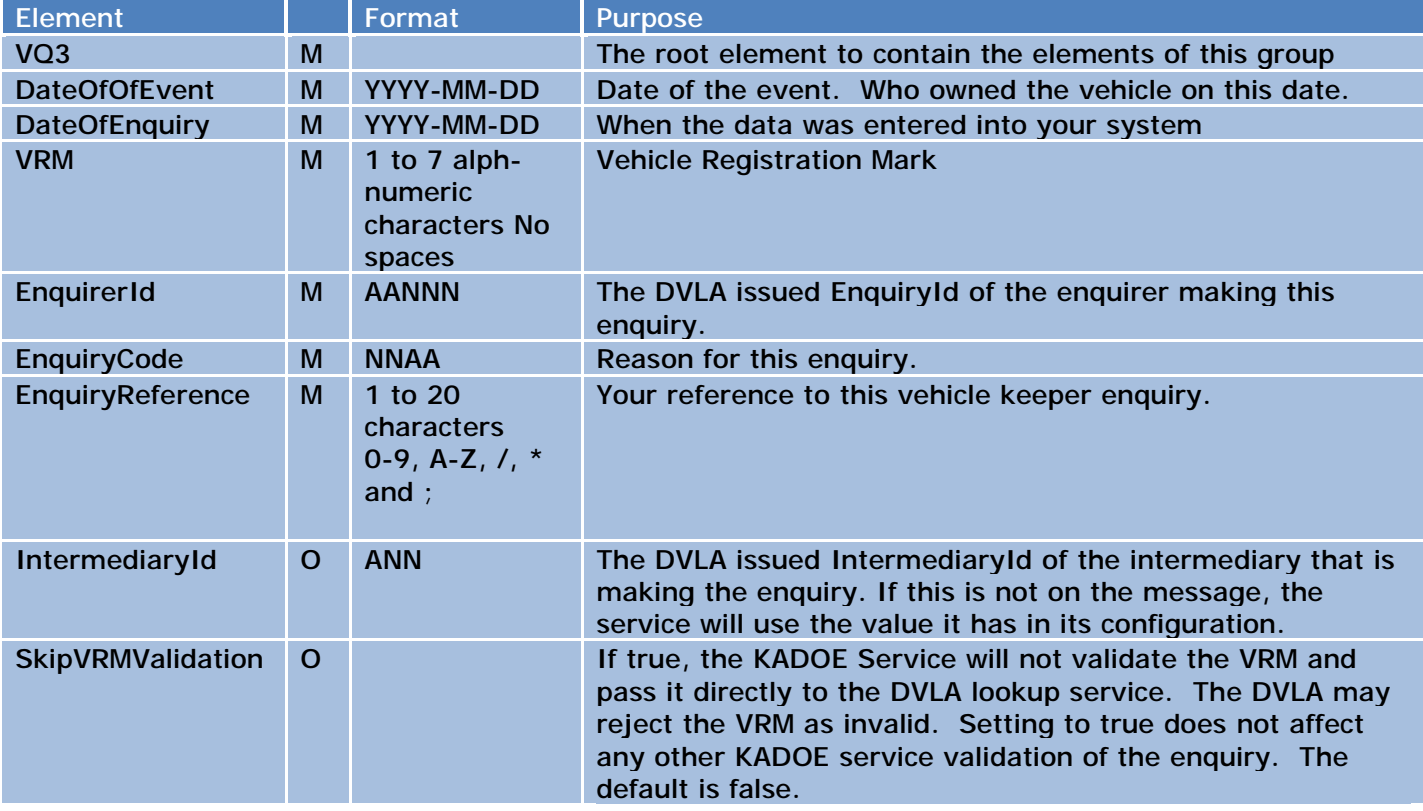

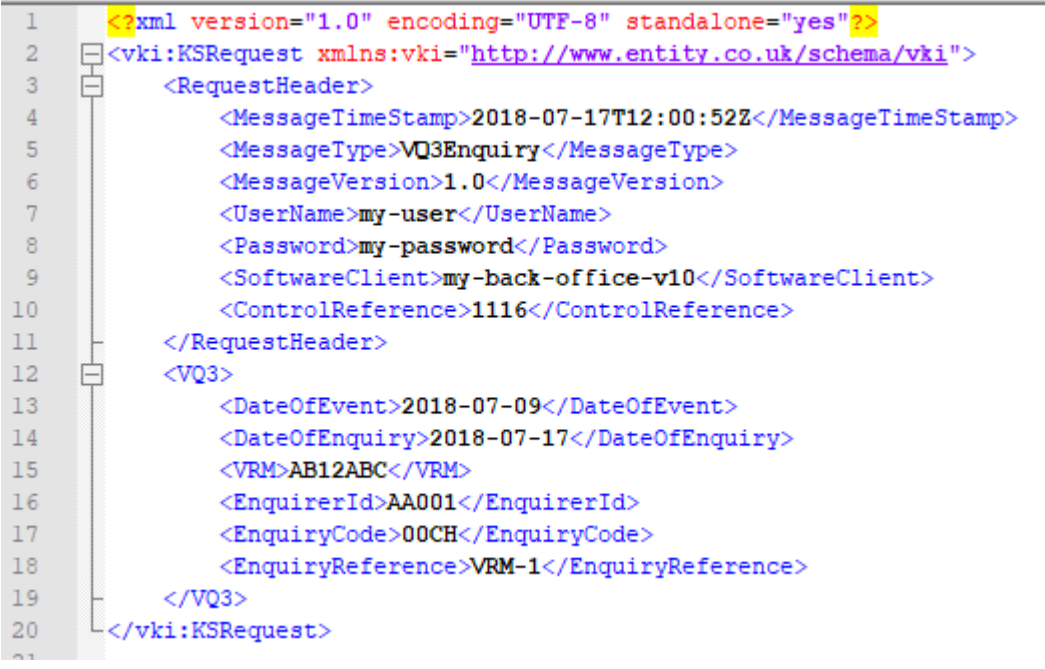

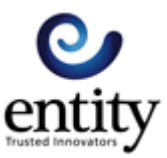

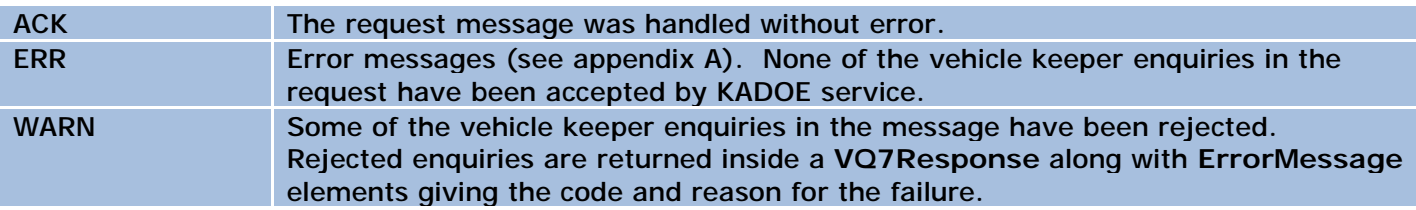

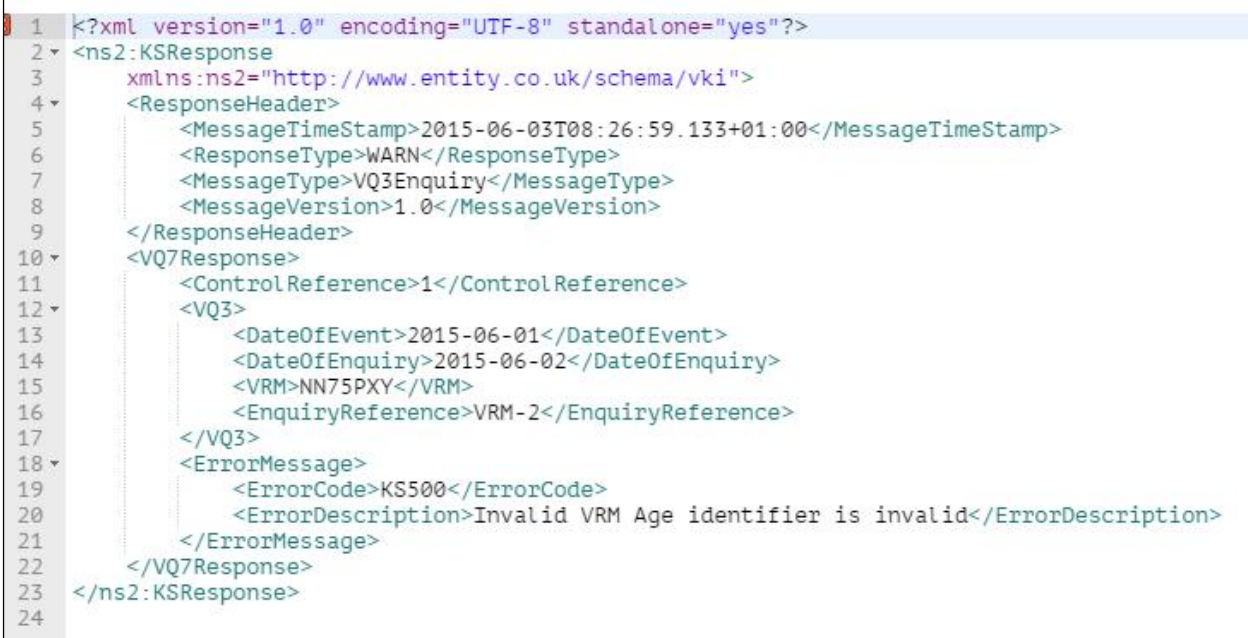

This response message contains a VQ3 that failed validation, the error code and description. The **ResponseType** is WARN because the request message was processed but the response contains some error notifications.

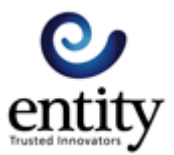

## **Vehicle Keeper Response Available Request (VQ7AvailableRequest)**

Return a list of vehicle keeper enquiry batch numbers that have not had vehicle keeper responses downloaded.

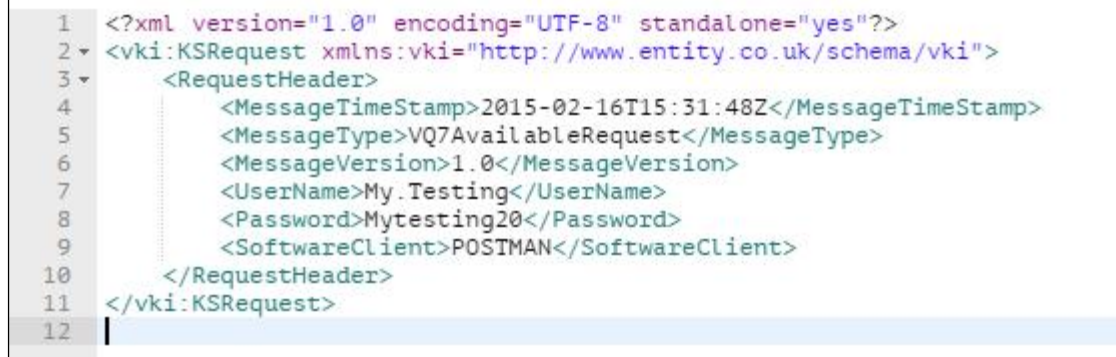

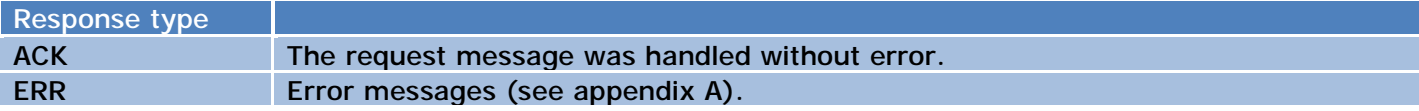

This response message has no vehicle keeper batches that have not been downloaded.

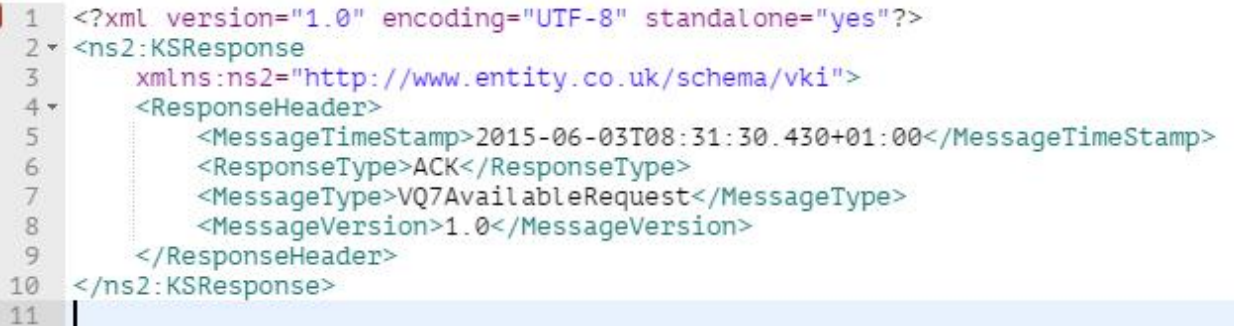

This response message has one vehicle keeper enquiry batch (batch number 2) that has some vehicle keeper responses ready to be downloaded. The batch number is in the **ControlReference** element.

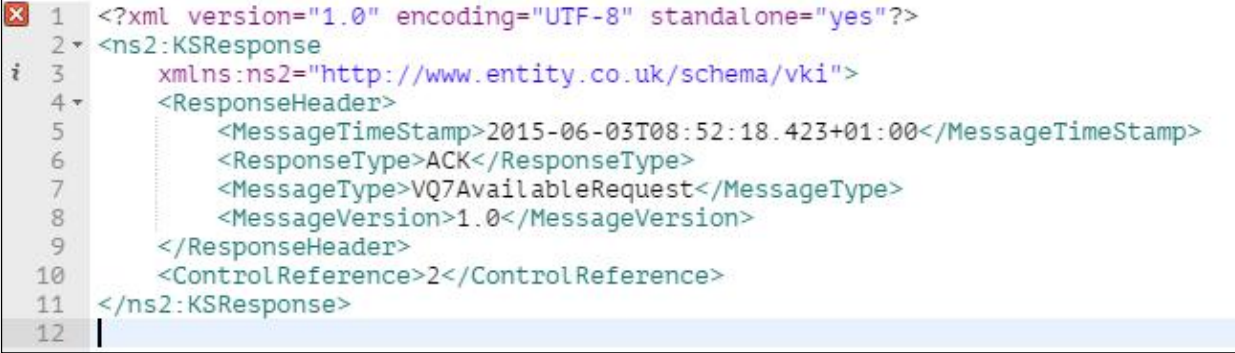

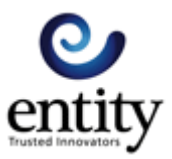

### **Using the VQ7AvailableRequest message**

The VQ3Enquiry message request header must contain a value in the **ControlReference** element. This is the batch number. The batch number should to be unique, but the KADOE service does not check.

The response to the VQ7AvailableRequest message contains a list of the vehicle keeper enquiry batch numbers (if there are any) that have vehicle keeper responses waiting to be downloaded.

The KAODE service includes the batch number if at least one vehicle keeper enquiry in the batch has a vehicle keeper response to be downloaded. If batch 312, contained 100 vehicle keeper enquiries and all but three of them has vehicle keeper responses to be downloaded, 312 will be in the list returned by this message. If on the following day, the remaining 3 vehicle keeper responses are ready to be downloaded, 312 will again be in the list returned by this message.

Your system tells the KADOE service that the vehicle keeper responses have been successfully download by sending the VQ7Complete message. This ensures that the vehicle keeper responses are not downloaded more than once.

### **Vehicle Keeper Response Request (VQ7Request)**

This message is used to get vehicle keeper responses to vehicle keeper enquires.

The message can contain one or more **ControlReference** elements copied from the response to the VQ7AvailableRequest message.

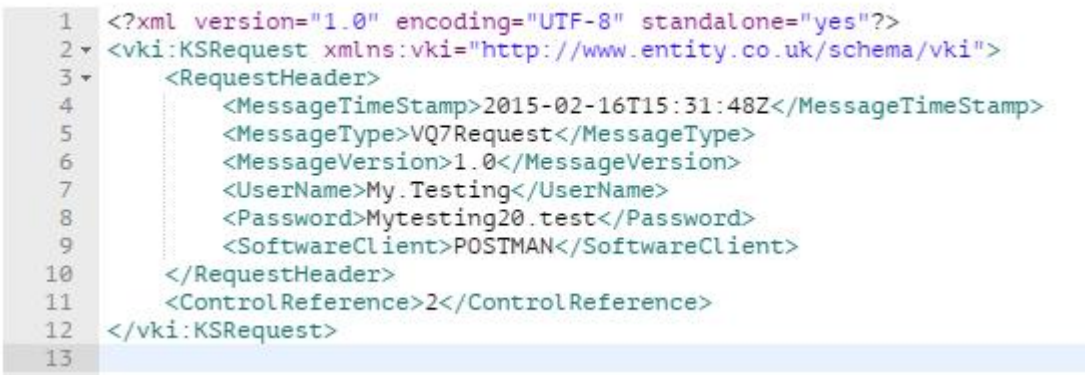

This message has **ControlReference** 2 in it. Only vehicle keeper enquiries that were sent using this **ControlReference** value will be returned in the response to this message. If no **ControlReference** is specified, all the vehicle keeper enquiries that have vehicle keeper responses waiting to downloaded will be in the response. There can be more than one control reference element in the message.

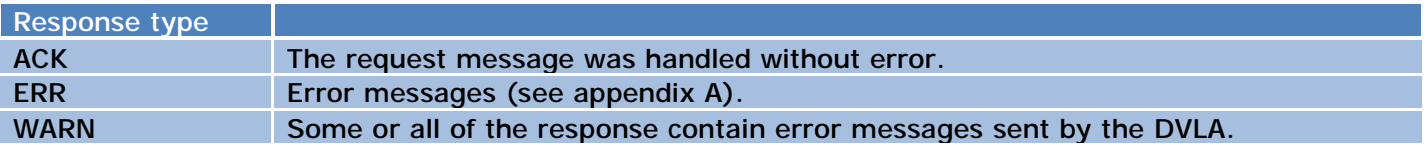

The response will contain none, one or many **VQ7Response** elements. A **VQ7Response** element is used to group the data in a response to a vehicle keeper enquiry.

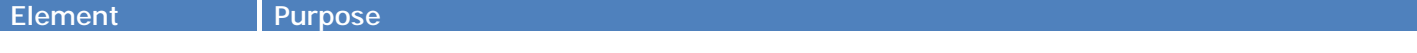

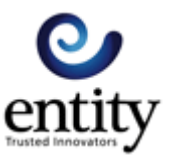

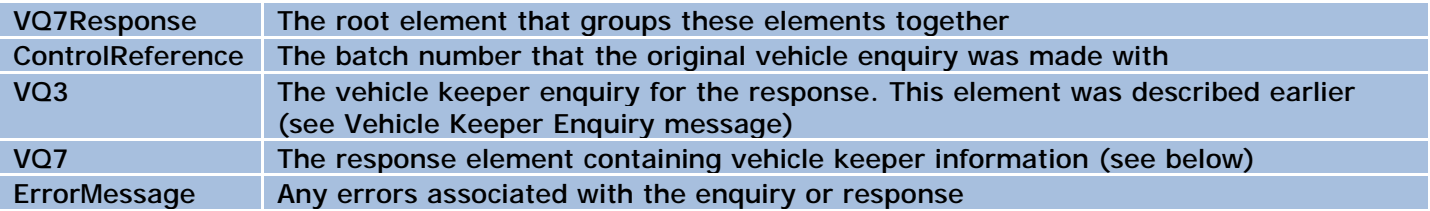

#### **Vehicle Keeper Response (VQ7)**

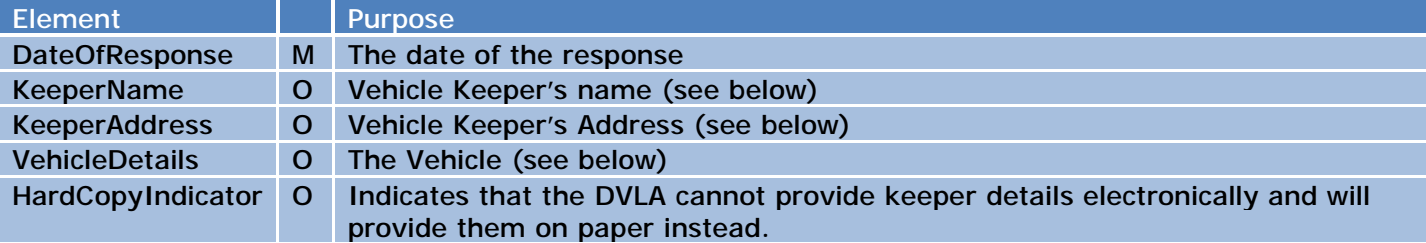

#### **Vehicle Keeper Name (KeeperName)**

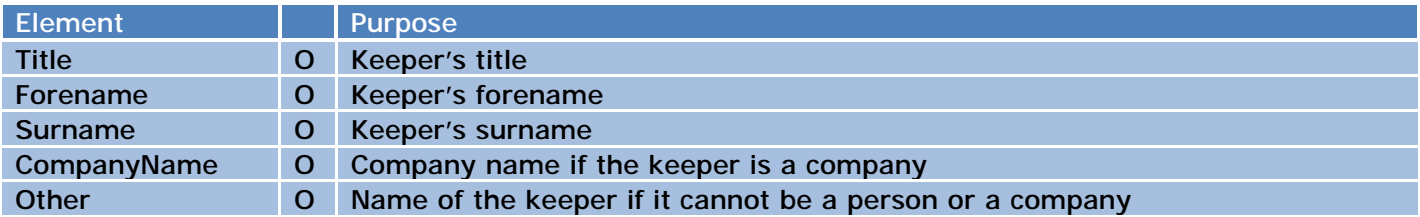

The **KeeperName,** if it is present, will contain a **Title**, **Forename** and a **Surname** element **or** a **CompanyName** element **or** an **Other** element.

#### **Vehicle Keeper Address (KeeperAdress)**

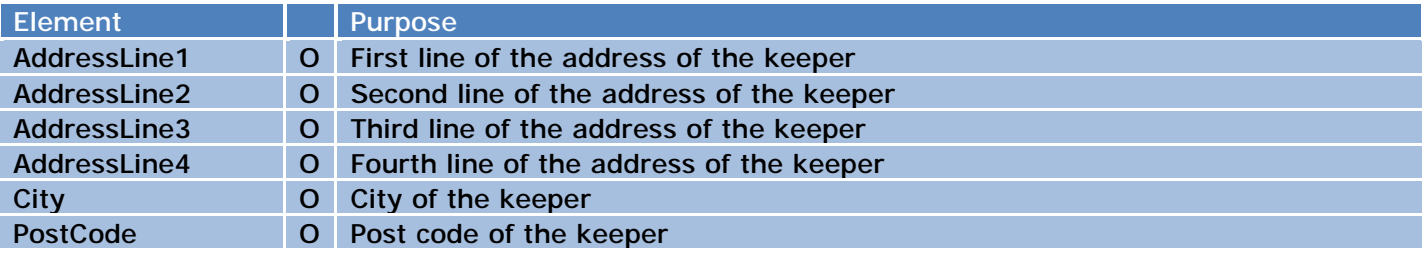

#### **Vehicle Details (VehicleDetails)**

Optional elements are not present if they do not have a value. If the elements have a value they will be present

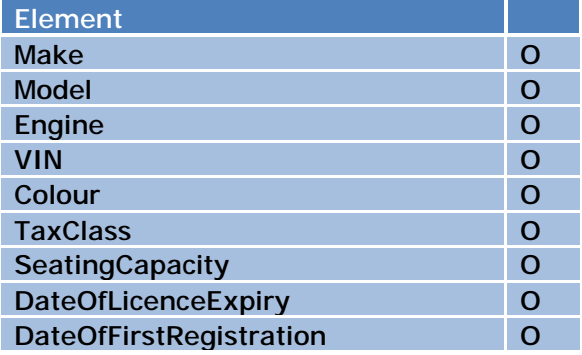

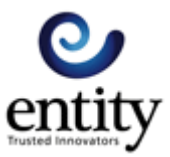

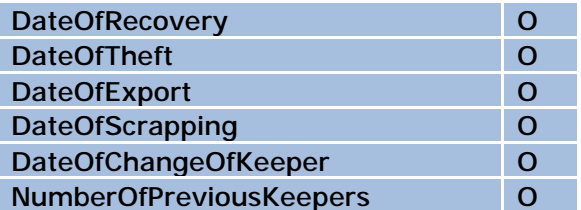

The **ResponseHeader** element contains a **ControlRreference**. This is **NOT** the same as the batch the vehicle keeper enquiry is in. The **ResponseHeader ControlReference** is the batch number of download; it is used to tell the service that the batch has been successfully downloaded.

In this example, the **VQ3** element has been collapsed so that we could screen-shot the message. The **VQ3** element is shown second.

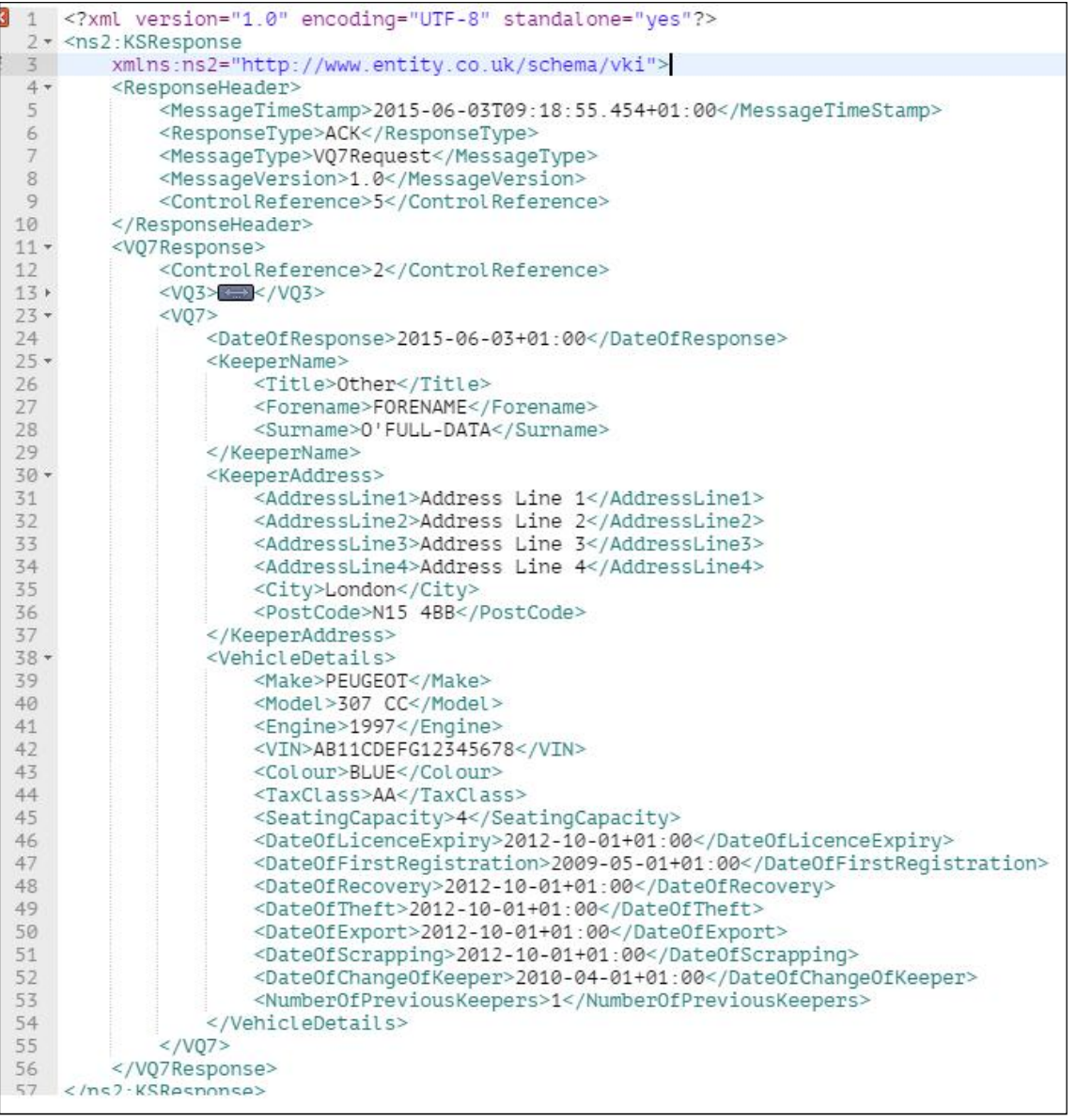

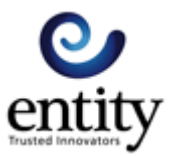

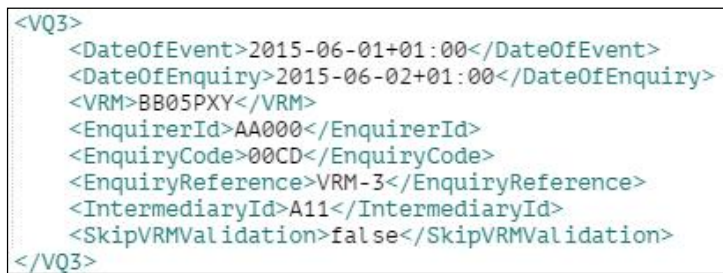

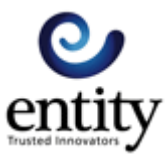

## **Vehicle Responses Complete (VQ7Complete)**

Tell the KADOE service that the vehicle keeper responses in the **VQ7Request** message response have been successfully downloaded. The service marks the vehicle keeper enquiries as downloaded so that they won't be downloaded again

The content is a **ControlReference** element that contains the **ControlReference** value taken from the **ResponseHeader** of the **VQ7Request** response.

```
1 <? xml version="1.0" encoding="UTF-8" standalone="yes"?>
 2 * <vki:KSRequest xmlns:vki="http://www.entity.co.uk/schema/vki">
 3 +<RequestHeader>
             <MessageTimeStamp>2014-04-25T08:27:53Z</MessageTimeStamp>
 \ddot{\triangle}5
             <MessageType>VQ7Complete</MessageType>
             <MessageVersion>1.0</MessageVersion>
 6
 \overline{7}<UserName>My.Testing</UserName>
 \overline{8}<Password>Mytesting20</Password>
 \mathbf{q}<SoftwareClient>POSTMAN</SoftwareClient>
10
         </RequestHeader>
        <ControlReference>5</ControlReference>
1112</vki:KSRequest>
13
```
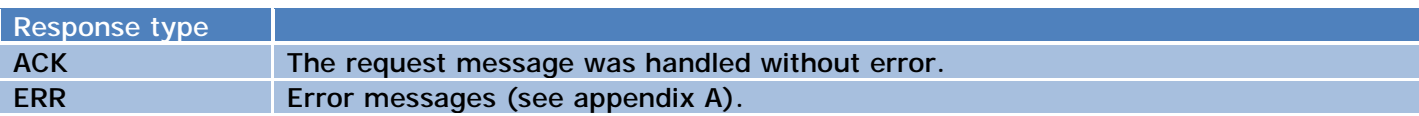

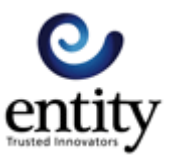

## Appendix

## **Errors sent in response messages that are ERR response types**

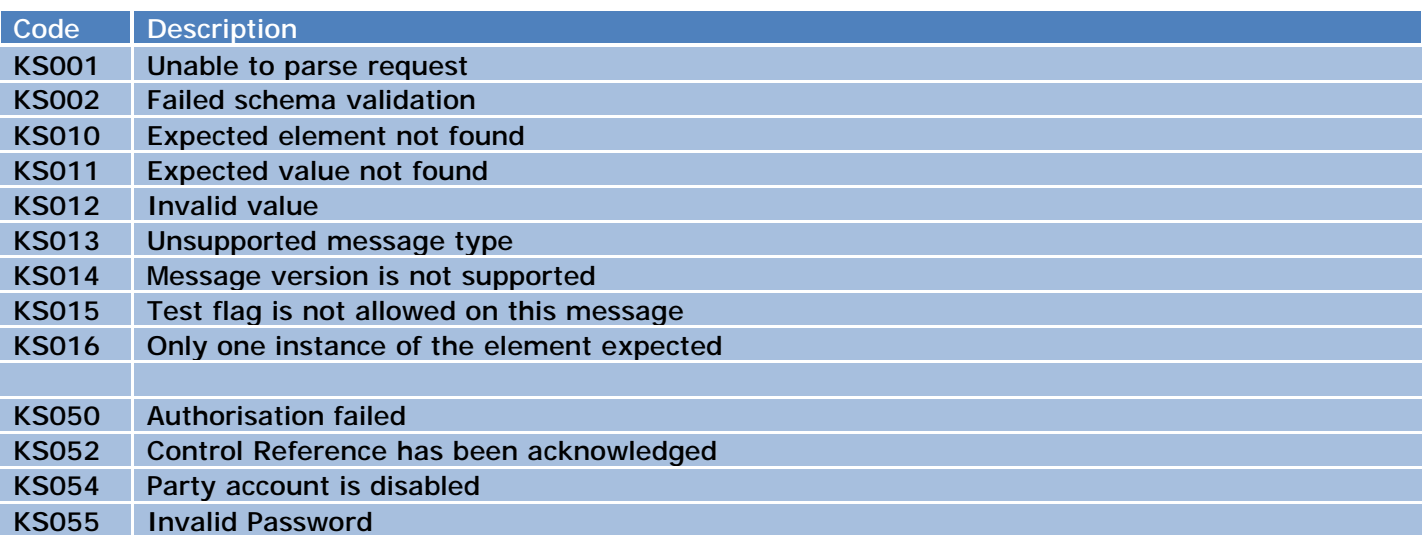

## **Vehicle keeper enquiry response errors (WARN response type).**

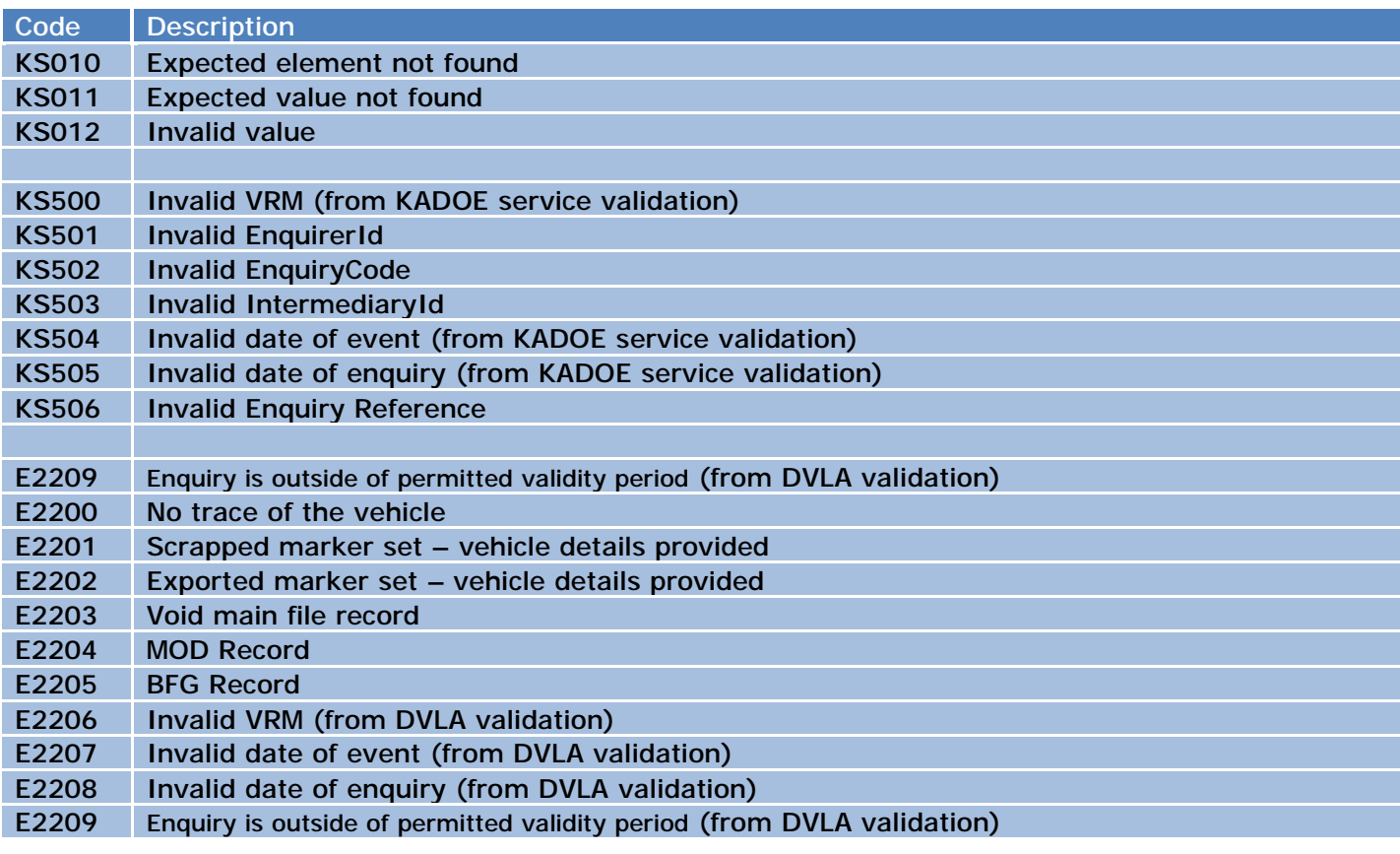